# **République Algérienne Démocratique et Populaire**

Ministère de l'enseignement Supérieur et de la recherche scientifique

### Université Djilali BOUNAAMA KHEMIS MILIANA

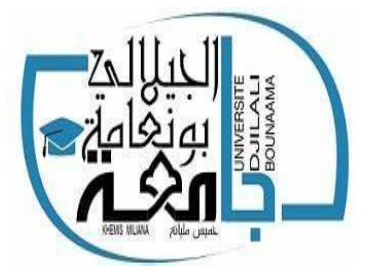

## **Faculté des Sciences et de la technologie Département des Sciences et technologie**

Mémoire Présenté Pour l'obtention de diplôme

## **Master**

En <<Automatique>>

Option :

**<<Automatique et informatique industrielle >>**

Titre :

*Commande d'une Eolienne basée sur les modèles Flou de Takagi-Sugeno*

#### **Présenté par : Encadré par :**

Mr. BENYAHIA HAMIDI RIADH Mr. BEN BESEKRI ABDELKARIM

M<sup>me</sup>. TIDJANI NAOUEL

Année Universitaire : 2018/2019

#### **Résumé :**

L'objectif de ce travail est de commander une éolienne à base d'une génératrice synchrone à aimants permanents (GSAP). Dans un premier temps, un état de l'art sur les éoliennes, les différentes structures d'alimentation et le type de génératrices utilisées. Les modélisations de la GSAP ont été présentées. Ensuite, afin d'assurer la poursuite en temps réel du point de fonctionnement optimal et d'avoir une production maximale de la puissance électrique pour différentes vitesses du vent en première partie, puis un régulateur flou basé sur les modèles flous de type Takagi-Sugeno, dans le but d'augmenter le degré d'efficacité et d'améliorer les performances de notre système.

**Mots clés** :Eolienne, GSAP, Turbine, modèle flou de type Takagi-Sugeno

## **ملخص :**

الهدف من هذا العمل هو التحكم في نظام في نظام توليد طاقة الرياح باستخدام مولدة تزامنية ذات مغناطيس دائم .أوال تقديم حالة مختلف أنواع العنفات الهوائية و مختلف بيانات التزويد وأنواع المولدات المستعملة كما تقديم نماذج للمولدة المتزامنة ذات المغناطيس الدائم بالإضافة و من أجل تأمين التتبع الحي لنقطة الإشتغال المثلى لغرض الحصول على الإنتاج

لإلستطاعة الكهربائية لمختلف سرعات الرياح منظما غامظا من نوع األعضميSugeno-Takagi

بعد ذلك من أجل رفع درجة الفعالية و تحسين النتائج للنظام المذكور

**الكلمات المفتاحية** :Sugeno-Takagi.نظام هوائي .المولدة المتزامنة ذات النظام الدائم .عنفة .

# dédicace

**Je dédie ce travail : A ma très chère Maman**

**Affable, honorable, aimable : Tu représentes pour moi le symbole de la bonté par excellence, la source de tendresse et l'exemple du dévouement qui n'a pas cessé de m'encourager et de prier pour moi. Ta prière et ta bénédiction m'ont été d'un grand secours pour mener à bien mes études. Aucune dédicace ne saurait être assez éloquente pour exprimer ce que tu mérites pour tous les sacrifices que tu n'as cessé de me donner depuis ma naissance, durant mon enfance et même à l'âge adulte. Tu as fait plus qu'une mère puisse faire pour que ses enfants suivent le bon chemin dans leur vie et leurs études. Je te dédie ce travail en témoignage de mon profond amour. Puisse Dieu, le tout puissant, te préserver et t'accorder santé, longue vie et bonheur.**

**A mon très chér père**

**Aucune dédicace ne saurait exprimer l'amour, l'estime, le dévouement et le respect que j'ai toujours eu pour vous. Rien au monde ne vaut les efforts fournis jour et nuit pour mon éducation et mon bien être. Ce travail est le fruit de tes sacrifices que tu as consentis pour mon éducation et ma formation.**

**A mon très cher frère Mohamed**

**Je dédie cet événement marquant de ma vie à mon frère MOHAMED 'AllahYerhmo' décédé avec lequel je n'aurais pas le plaisir de partager cet Événement mais qui est et qui restera à jamais dans mon cœur.**

**A ma chère sœurette son mari et ses fils FARAH, HiBA, ABDELRAHIM En témoignage de l'attachement, de l'amour et de l'affection que je porte pour vous. Malgré la distance, vous êtes toujours dans mon cœur. Je vous remercie pour votre hospitalité sans égal et votre affection si sincère.**

**A mon chère frère NAIM son épouse et sa fille LINA Mon cher frère qui m'est le père et la mère, les mots ne suffisent guère pour exprimer l'attachement, l'amour et l'affection que je porte pour vous. Mon ange gardien et mon fidèle accompagnant dans les moments les plus délicats de cette vie mystérieuse. Je vous dédie ce travail avec tous mes vœux de bonheur, de santé et de réussite.**

**A mes chers frères HAKIM, MALEK, ABDELDJALIL Vous avez toujours été présents pour les bons conseils. Votre affection et votre soutien m'ont été d'un grand secours au long de ma vie professionnelle et personnelle. Veuillez trouver dans ce modeste travail ma reconnaissance pour** 

# **tous vos efforts.**

## **A ZZNA**

**Cette personne qui a était mon allié durant cette année. A mon Binôme Abdelkrim**

**Je ne peux trouver les mots justes et sincères pour vous Exprimer mon affection et mes pensées, vous êtes pour moi des Frères, sœurs et des amis sur qui je peux compter.**

**En témoignage de l'amitié qui nous uni et des souvenirs de Tous les moments que nous avons passé ensemble, je vous dédie Ce travail et je vous souhaite une vie pleine de santé et de bonheur**

> **A notre encadreur et président de thèse Mme TID.IANI**

**Nous vous remercions pour votre estimable participation dans L'élaboration de ce travail.**

**Permettez-nous de vous exprimer notre admiration pour vos Qualités humaines et professionnelles.**

**Veuillez trouver ici l'expression de notre estime et notre Considération.**

**Riadh**

# **Dédicace**

**Je dédie ce travail à :**

**mes chers parents pour leurs sacrifies et leurs encouragements** 

**durant toutes mes études.**

**à tous mes frères.**

 $\div$  à mes amis dans une organisation **B.K.S.H**.

**Aux membres de l'armée populaire nationale surtout Mr : AHMED**

# **GAID SALAH.**

**A mon cher ami Mr.Abdennour KELLACI pour son soutien**

**à l'esprit qui a embrassé mon esprit '' fraise''.**

**A mon Binôme Riadh.**

**Mr. Abdelkarim benbeskri**

# **Remerciement**

**Tout d'abord je voulais dire que grâce à dieu que nous somme arrivé à réaliser ce projet,**

**qui est un résultat d'un long travail.**

**Mon profond remerciement à notre promotrice Mme Tidjani Naouel, pour son suivi et conseils durant l'évolution de ce travail.**

**Je remercie les membres de jury qui ont accepté de juger notre travail. Je tiens également à exprimer ma gratitude envers tous les enseignants de L'université de Khemis Miliana qui a contribué à notre formation.**

**J'adresse mes sincères remerciements à mes collègues pour leurs Encouragements pendant les années des études.**

**A tous ce qui ont contribué de près ou de loin à notre formation.**

# **Table des matières**

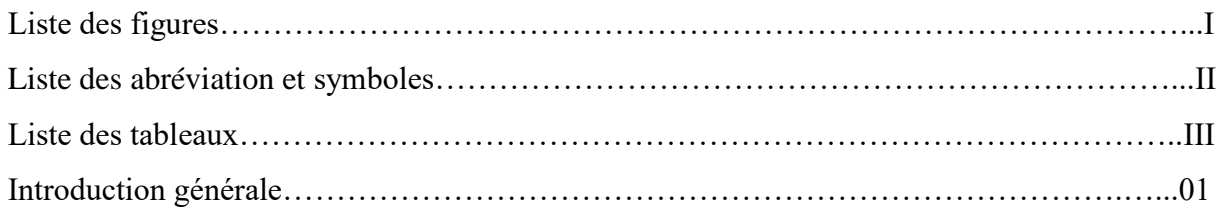

# **CHAPITRE 1 : Généralités sur le système éolien**

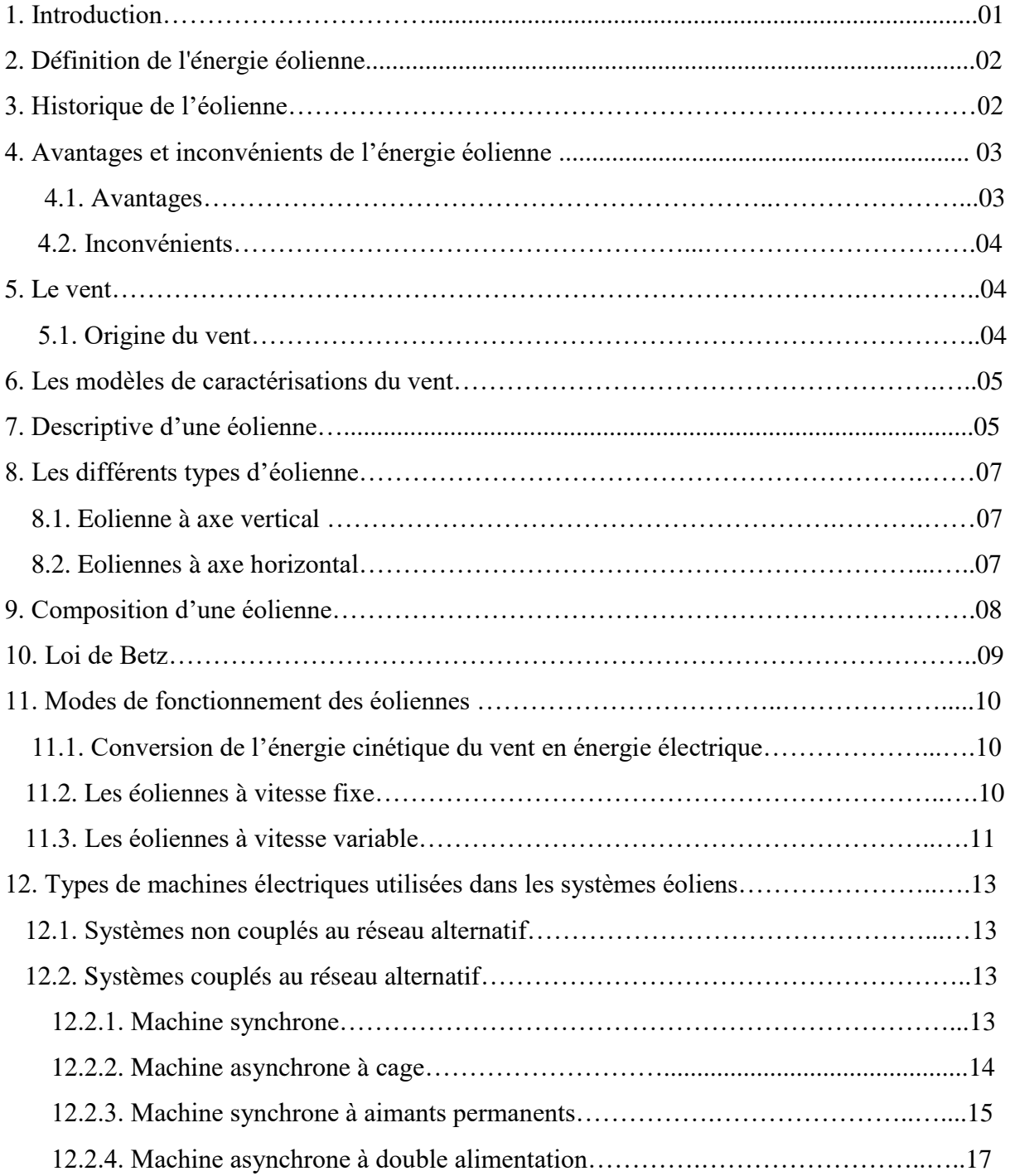

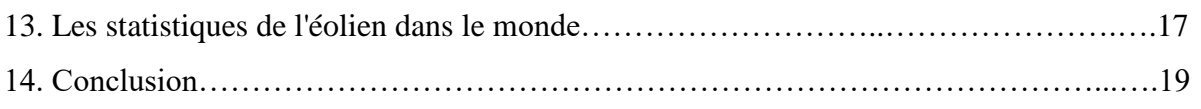

# **Chapitre2 : Modélisation de système étudié**

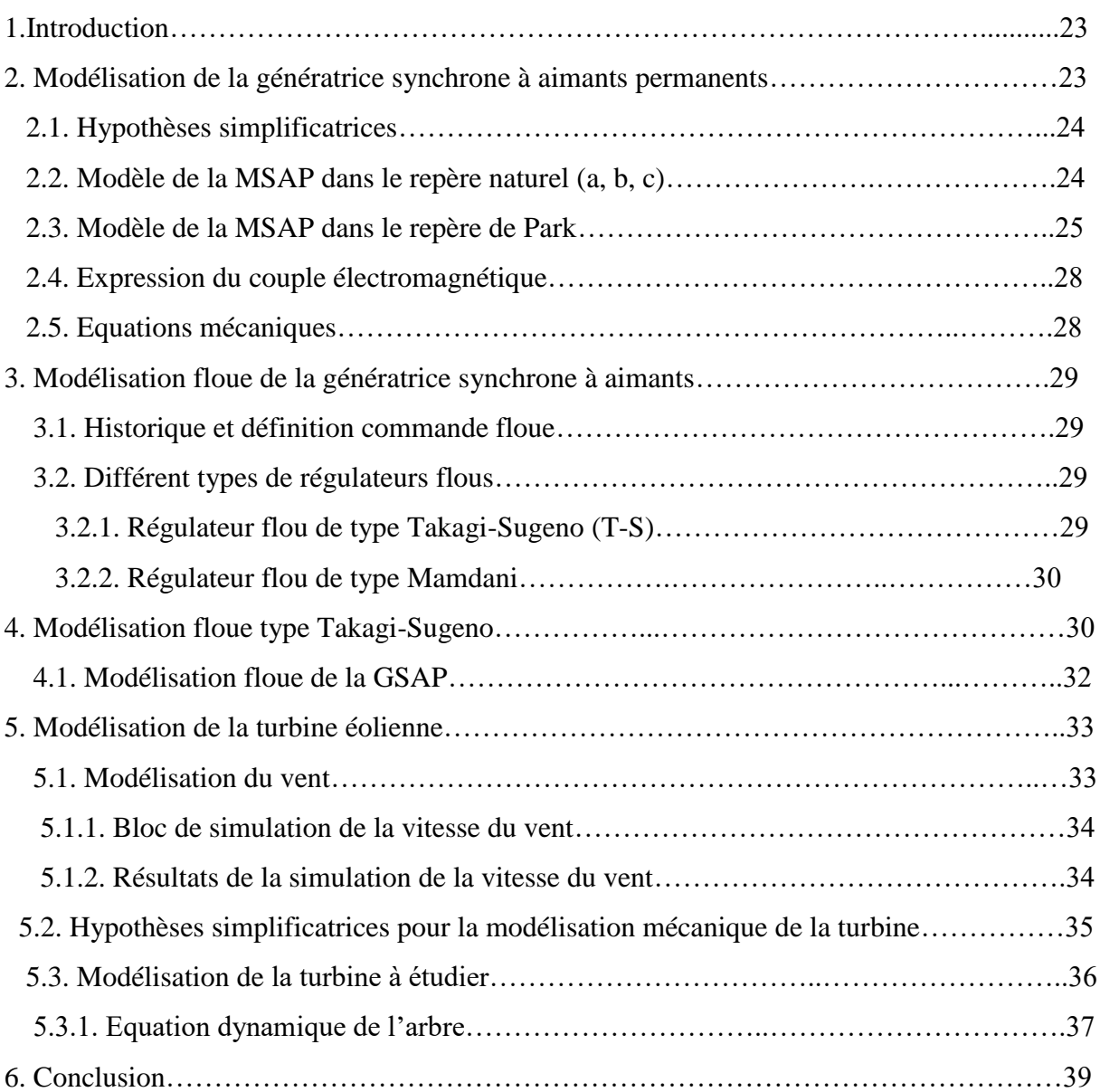

# **Chapitre 3 : commande du système étudié**

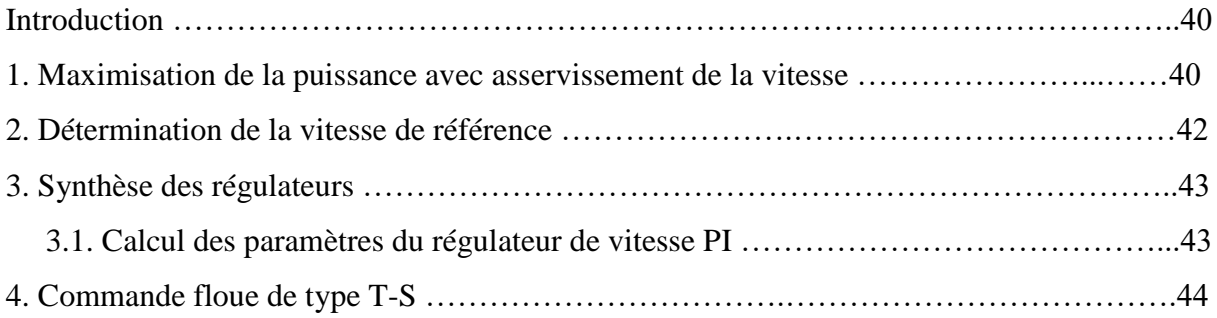

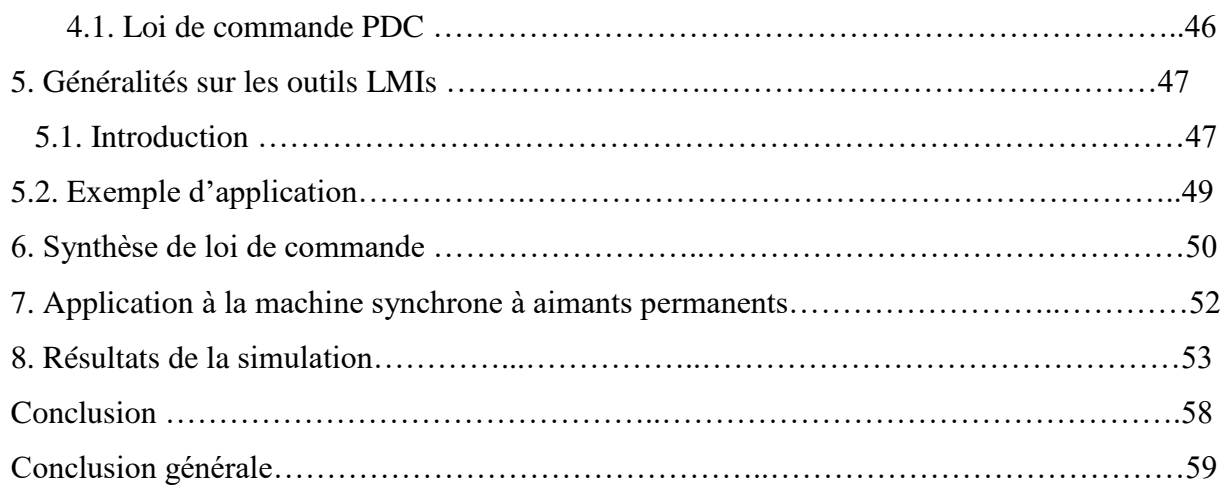

- Figure I.1 : Conversion de l'énergie cinétique du vent.
- **Figure I.2**: Répartition des rayonnements solaires sur la terre.
- **Figure I.3**: Schéma d'une éolienne de type aérogénérateur.
- **Figure I.4 :** Rotor de Savonius.
- **Figure I.5 :** Rotor de Darrieus.
- **Figure I.6 :** Les éoliennes à axe horizontal.
- **Figure I.7 :** Présentation d'une éolienne du type aérogénérateur (Nordex).
- **Figure I.8:** Tube de courant d'air autour d'une éolienne.
- **Figure I.9 :** Principe de la conversion de l'énergie dans une éolienne.
- **Figure I.10 :** Principe de la conversion de l'énergie dans une éolienne.
- **Figure I.11 :** Puissance théorique disponible au niveau de la turbine éolienne.
- **Figure I.12** : Aérogénérateur à génératrice asynchrone à cage.
- **Figure I.13 :** Système éolien à base d'une MS et convertisseur électronique.
- **Figure I.14 :** Système éolien basé sur la machine asynchrone à cage à fréquence variable.
- **Figure I.15 :** Système éolien basé sur la MS à excitation avec un aimant permanent.
- **Figure. I.16 :** Carte annuelle de la vitesse moyenne du vent en  $(m/s)$  en Algérie.
- **Figure. I.17** : Centrale d'énergie éolienne d'Adrar.
- **Figure II.1** :Machine synchrone à aimants permanents en surface.
- **Figure II.2** : Machine synchrone à aimants permanents enterrés.
- **Figure II.3** : Représentation de la MSAP dans le repère (d, q) de Park.
- **Figure II.4 :**Passage de repère naturel du stator au repère (d, q) de Park.
- **Figure II.5 :** Bloc de simulation de la vitesse du vent.
- **Figure. II.6 :** Evolution de la vitesse du vent dans le temps (m/s).
- **Figure. II.7.** Schéma mécanique équivalent de la turbine éolienne.
- **Figure II.8:** Schéma simplifié de la turbine éolienne.
- **Figure III.1 :** Schéma bloc de la turbine avec maximisation de la puissance extraite àl'aide d'un asservissement de la vitesse
- **Figure III.2** Caractéristique mécanique  $C_p = f(t)$
- **Figure III.3** : Schéma bloc de l'asservissement en utilisant un régulateur PI
- **Figure III.4** : Principe de la commande PDC
- **Figure III.5 :** Fonction d'appartenance à deux règles floues
- **Figure III.6**.Allure de vitesse de rotation  $\Omega_{\text{ref}}$
- **Figure III.7.**Allure des courants  $i_d$  et  $i_{dref}$

**Figure III.8.**Allure des courants  $i_d$  et  $i_{dref}$ 

**Figure III.9.**Allure des courants  $i_q$ eti<sub>qref</sub>

**Figure III.10.**Allure de la puissance

Figure III.11.Allure de la tension $V_{abc}$ 

**Figure III.12.** Allure du courant

- :Amplitude de l'harmonique de l'ordre *n*
- :Couple électromagnétique.
- $C_p(\beta, \lambda)$ :Coefficient de puissance de l'éolienne.
- $C_{vis}$ :Couple des frottements visqueux

 $f_t$ ,  $f_m$ ,  $f$ : Coefficient de frottement visqueux dans la turbine, dans la machine, et total respectivement.

GSAP : Génératrice synchrone à aimants permanents.

 $i_{abc}$ : Courants des phases statoriques

 $i_{d,q}$ : Courant statoriques sur les axes d et q

 $j_t$ ,  $j_m$ ,  $j$ : Inertie de la turbine; de la machine, et totale respectivement.

 $k_n$ : Coefficient proportionnel du régulateur

 $k_t$ : Coefficient du couple

 $k_1, k_2$ : Gains de commande par retour d'état floue

 $L_{q,d}$ : Les inductances statoriques d'axes d et q

*Ѱ*: Flux produit par les aimants permanents

 $V_{abc}$ : Tension statoriques des phases et b a,c

 $\beta$ : Angle de calage des pales

 $\omega_r$ : Vitesse électrique de rotation du rotor

*Ω*<sub>*m*</sub>: vitesse mécanique de rotation du rotor

 $\lambda_{\text{ont}}$ : Vitesse spécifique optimale de la turbine

LMI :Inégalité Matricielle Linéaire

m:Masse d'air en mouvement

p :Nombre de paires de pôles

*é*:Puissance éolienne

PDC : Compensation parallèle distribuée

 $P(\theta)$ :Transformation de Park

 $P(\theta)$ <sup>-1</sup>:Transformation inverse de Park

 $R_s$ :Résistance d'une phase statoriques

 $R_t$ :Rayon de la turbine,

S : Surface des pales

T-S :Takagi- Sugeno

 $V_{abc}$ :Tensions des phases statoriques

 $V_{d,q}$ :Tension statorique sur les axes d et q

- $V_{v}$ :Vitesse du vent
- $\rho$ :Densité de l'air
- Λ :Vitesse spécifique de la turbine
- *Ω* : Vitesse de rotation de la machine
- *Ω* :Vitesse de rotation de la turbine

# Introduction générale

#### **Introduction générale**

De nos jours, la consommation d'énergie est en augmentation sous toutes ses formes et les effets polluants associés, principalement causés par la combustion des énergies fossiles (pétrole, gaz et charbon). En effet, la production d'électricité est le premier secteur économique de la consommation d'énergie primaire, les deux tiers de ses sources sont fossiles et donc fortement émettrices des gaz à effet de serre. Face à ces problèmes, et de façon à limiter l'emploi de centrales nucléaires, et pour minimiser l'émission du CO2 par les centrales thermiques, plusieurs pays sont tournés vers une nouvelle forme d'énergie dite "renouvelable». L'énergie éolienne fut la première ressource d'énergie exploitée par l'homme depuis de nombreux siècles, notamment pour faire avancer les bateaux, moudre l'égrain, et pour produire de l'électricité.

En effet, Les machines à courant continu étaient les plus utilisées du fait de la simplicité de leur commande. Cependant, ces machines présentent un grand problème de fiabilité etleur coût est relativement cher. Récemment, on a pensé à les remplacer dans beaucoup d'applications par les machines synchrones, qui présentent l'avantage d'être plusrobustes, peu coûteuses et de simple construction. Lors de ces dernières années, grâce à son faible coût d'exploitation, la commande scalaire a montré une grande efficacité. Elle consiste à contrôler le couple par la régulation de l'amplitude des courants statoriques.

En fait, l'éolien industriel qui aujourd'hui ne s'impose toujours pas économiquement, voir son développement lié aux politiques plus ou moins incitatrices propres à chaque pays, ce qui conduit à des situations très contrastées d'un pays à un autre. L'utilisation des aérogénérateurs présentent des avantages importants. En effet, ils sont pour l'instant l'un des moyens les plus écologique d'obtenir de l'électricité et cette source est inépuisable. Cependant le coût de l'énergie éolienne est encore trop élevé pour concurrencer les sources traditionnelles. Les éoliennes de dernière génération fonctionnant à vitesse variable. Ce type de fonctionnement permet de diminuer le coût de production d'électricité par des aérogénérateurs, d'augmenter le rendement énergétique et d'améliorer la qualité de l'énergie produite, par rapport aux éoliennes à vitesse fixe.

Dans ce mémoire nous avons pour objectif de concevoir les lois de commande d'une éolienne basée sur les modèles flous de Takagi-Sugeno, susceptibles d'optimiser la production d'une éolienne, en particulier celle utilisant une génératrice synchrone à aimants permanents. Pour ce faire, le mémoire est organisé en trois chapitres.

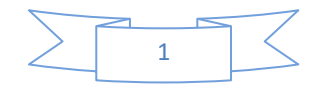

**Le premier chapitre** est consacré aux notions générales sur l'énergie éolienne. En premier lieu, nous présenterons quelques statistiques sur le développement de l'énergie éolienne dans le monde et surtout les projet d'avenir dans ce domaine en Algérie, puis les différents Types d'éoliennes et des génératrices utilisées dans la chaine de conversion électromagnétique.

**Le deuxième chapitre :** est dédié à la modélisation du système étudié. Ce chapitre comporte trois parties. La première partie est consacrée à la modélisation de la partie mécanique de l'éolienne. La deuxième partie est dédiée à la modélisation de la génératrice synchrone à aimant permanent, on terminera dans cette partie par une simulation de la GSAP. Dans la troisième partie, nous présenterons le modèle flou de type Takagi-Sugeno (T-S) de la GSAP à partir de son système d'équations non-linéaire.

**Le troisième chapitre :**est consacré à la commande du système étudie. Ce chapitre comporte trois parties, La première partie est consacrée à la commande de la vitesse de rotation de la turbine. La deuxième partie est dédiée à la commande de la GSAP. Pour cela, deux structure de commande, simples à implémenter et donnent des performances satisfaisantes, seront abordées. Ensuite, une comparaison est présentée pour nous dévoiler la méthode la plus performante. Et la dernière partie est consacrée à la commande à l'aide des régulateurs flous. Finalement, on terminera ce mémoire par une conclusion.[32]

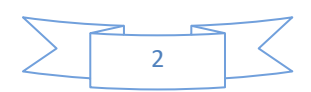

# **CHAPITRE 1 Généralités sur le système éolien**

#### **1. Introduction :**

Depuis l'utilisation du moulin à vent, la technologie des capteurs éoliens n'a cessé d'évoluer. C'est au début des années quarante que de vrais prototypes d'éoliennes à pales profilées ont été utilisés avec succès pour générer de l'électricité. Plusieurs technologies sont utilisées pour capter l'énergie du vent (capteur à axe vertical ou à axe horizontal) et les structures des capteurs sont de plus en plus performantes. On outre les caractéristiques mécaniques de l'éolienne, l'efficacité de la conversion de l'énergie mécanique en énergie électrique est très importante. Là encore, de nombreux dispositifs existent et, pour la plupart, ils utilisent des machines synchrones et asynchrones. Les stratégies de commande de ces machines et leurs éventuelles interfaces de connexion au réseau doivent permettre de capter un maximum d'énergie sur une plage de variation de vitesse du vent la plus large possible, ceci dans le but d'améliorer la rentabilité des installations éoliennes [9].Dans ce chapitre, nous présentons une définition de l'énergie éolienne et son historique de manière générale, puis nous entamons l'évolution des éoliennes durant les dernières décennies. Des statistiques sont données montrant l'évolution de la production et la consommation de l'énergie éolienne dans le monde et en Algérie en particulier, ainsi que les différents générateurs utilisés dans les systèmes éoliens.

#### **2 .Définition de l'énergie éolienne :**

L'énergie éolienne désigne l'énergie cinétique véhiculée par les masses d'air, c'est-à-dire par les vents, autour de notre planète. C'est l'énergie récupérable par une éolienne est proportionnelle à la surface balayée par son rotor et au cube de la vitesse du vent. L'énergie récupérable correspond à l'énergie cinétique qu'il est possible d'extraire.

proportionnelle à la Un aérogénérateur, est un dispositif qui transforme une partie de l'énergie cinétique du vent (fluide en mouvement) en énergie mécanique disponible sur un arbre de transmission [1] puis en énergie électrique par l'intermédiaire d'une génératrice. Figure I.1.

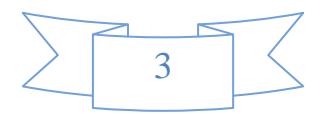

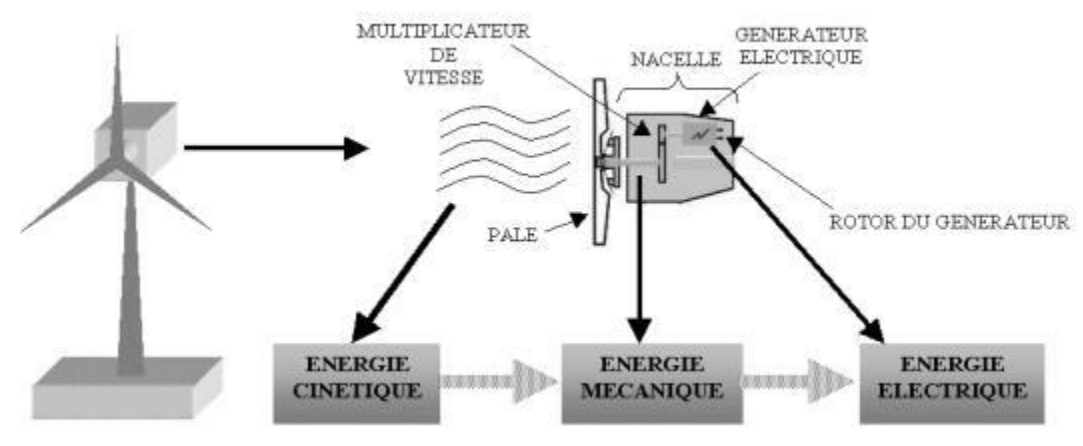

**Figure I.1 :** Conversion de l'énergie cinétique du vent [3].

L'énergie éolienne est une énergie "renouvelable" non dégradée, géographiquement diffuse, et surtout en corrélation saisonnière (l'énergie électrique est largement plus demandée en hiver et c'est souvent à cette période que la moyenne des vitesses des vents est la plus élevée). De plus, c'est une énergie qui ne produit aucun rejet atmosphérique ni déchet radio actif. Elle est toutefois aléatoire dans le temps et son captage reste assez complexe, nécessitant des mâts et des pales de grandes dimensions (jusqu'à 100m pour des éoliennes de plusieurs mégawatts) dans des zones géographiquement dégagées pour éviter les phénomènes de turbulences [1].

#### **3 .Historique de l'éolienne:**

Le vent, comme étant une source d'énergie traditionnelle non polluant, a été exploité depuis plusieurs siècles pour la propulsion des navires (avant 3000 ans environ) .La première utilisation connue de l'énergie éolienne remonte à 1700 ans avant J-C. Hammourabi, fondateur de la puissance de Babylone, avait conçu tout un projet d'irrigation delà Mésopotamie utilisant la puissance du vent. La première description écrite de l'utilisation des moulins à vent en Inde date d'environ 400 ans avant J-C. En Europe, les premiers moulins à vent ont fait leur apparition au début du Moyen Age [5]. En 1891, le Danois Poul La Coura eu l'idée d'associer une turbine éolienne à une génératrice. Cette technologie est améliorée durant la première et la deuxième guerre mondiale avec une grande échelle par les ingénieurs danois. C'est principalement la crise pétrolière de 1974 qui relança les études et les expériences, cette fois à plus grande échelle l'expérience californienne a été la première à grande échelle

(le «Wind-rush») au début des années 80, notamment avec des turbines de moyenne puissance (55 kW) et grâce à une incitation fiscale très volontariste. On passa ainsi de 144 machines (pour un total de 7MW) en 1981, à 4687machines (386 MW) en 1985. Mais c'est

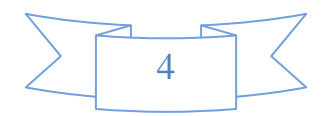

vers la fin des années 1980 que le marché des systèmes raccordés au réseau a réellement décollé en Europe, dans le reste des USA et également en Asie et en Afrique du Nord [5].

#### **4. Avantages et inconvénients de l'énergie éolienne :**

La croissance de l'énergie éolienne est évidemment liée aux avantages de l'utilisation de ce type d'énergie. Cette source d'énergie a également des désavantages qu'il faut étudier, afin que ceux-ci ne deviennent pas un frein à son développement.

#### **4.1. Avantages :**

- ❖ L'énergie éolienne est une énergie renouvelable propre, écologique, fiable, économique, et inépuisable, c'est une énergie qui respecte l'environnement [4].
- ❖ L'énergie éolienne n'est pas non plus une énergie à risque comme l'énergie nucléaire et ne produit pas des déchets toxiques ou radioactifs.
- ❖ Les parcs éoliens peuvent être installés sur des terres agricoles et ils se démontent très facilement et ne laissent pas de trace [4].
- ❖ La période de haute productivité se situe en hiver, ce qui correspond à la période de l'année où la demande en électricité est plus forte.
- ❖ C'est l'énergie la moins chère entre les énergies renouvelables [2].
- ❖ Ce type d'énergie est facilement intégré dans un système électrique existant déjà [7].
- ❖ L'énergie éolienne se révèle une excellente ressource d'appoint d'autres énergies, notamment durant les pics de consommation [6].

#### **4.2. Inconvénients :**

- ❖ La source d'énergie éolienne étant stochastique, la puissance électrique produite par lesaérogénérateurs n'est pas constante. La qualité de la puissance produite n'est donc pas. toujours très bonne.[6]
- ❖ Dégradation de l'aspect visuel des sites concernés [4].
- ❖ Le bruit aérodynamique lié à la vitesse de rotation du rotor.[7]
- ❖ C'est une source coûteuse à rendement faible dans les sites moins ventés [4].
- ❖ La perturbation de la réception des ondes hertziennes, ce qui provoque la distorsiondes images télévisées [2].
- ❖ Les éoliennes peuvent nuire à la migration des oiseaux en étant un obstacle mortel. Eneffet, les pales en rotation sont difficilement visibles par mauvais temps ou la nuit. Les oiseaux peuvent alors entrer en collision avec celles-ci. Plus le parc éolien n'est

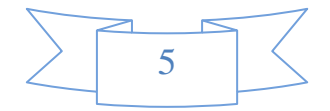

dense plus ce risque est grand ; pour cela des lumières sur les pales peuvent réduire ce danger [6].

#### **5. Le vent :**

#### **5.1. Origine du vent :**

Le rayonnement solaire est absorbé de manière différente aux pôles et à l'équateur du fait de la rotondité de la terre, La zone équatoriale perpendiculaire aux rayons du Soleil reçoit une densité d'énergie supérieure que la zone polaire pour laquelle les rayons du Soleil sont presque parallèle à la surface .des différences de température sont ainsi crées qui, liées au cycle jour et nuit , provoquent des différences de densité des masses d'air et par conséquent leur déplacement de la zone la plus dense vers la zone la moins dense[4]. Il s'établit ainsi un équilibre par transfert d'énergie vers les zones a températures extrêmes. Ces déplacements d'air subissent l'influence de la force de Coriolis qui s'exerce perpendiculairement la direction du déplacement vers la droite dans l'hémisphère nord et vers la gauche dans l'hémisphère sud et sont modifiés par les obstacles naturels (montagnes), les dépressions cycloniques et les orages.[2]

#### **6. Les modèles de caractérisations du vent [4] :**

Le vent se caractérise par trois grandes variables par rapport au temps.

- Sa vitesse (modélisée par la loi de probabilité de Wei bull).
- Sa direction (modélisée par la loi probabilité de Smith).
- Son altitude (modélisée par la loi de Monin-obukov).

#### **7. Descriptive d'une éolienne :**

Une éolienne permet de transformer l'énergie cinétique du vent en énergie électrique. L'hélice d'une éolienne entre en rotation par la force du vent et permet ainsi la production d'énergie mécanique ou électrique [6].

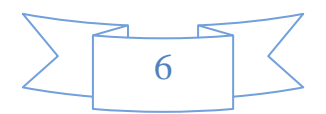

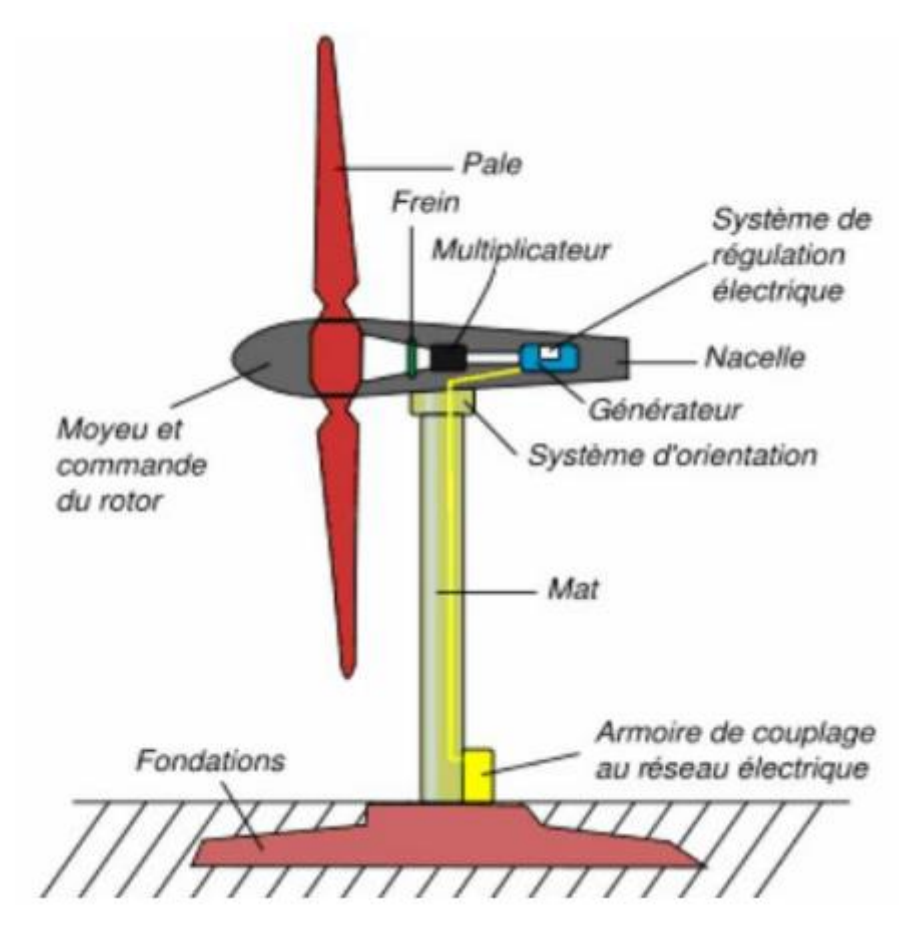

**Figure. I.2:** Schéma d'une éolienne de type aérogénérateur.[5]

Pour convertir l'énergie éolienne en énergie électrique le générateur va utiliser le phénomène d'induction. En effet ce dernier est composé de deux parties, une partie mobile le rotor et une partie fixe, le stator, permettant de créer un champ magnétique et de générer un courant électrique. L'éolienne est également équipée d'une girouette permettant l'orientation des pales en fonction de la direction du vent. Elle doit être également fixée solidement au sol. S'agissant du mât, il doit être dimensionné précisément en fonction de la machine, des fondations…Plusieurs systèmes existent : , haubané basculant, treillis, autoporteur… Pour qu'une éolienne produise…Quelques notions importantes Diapositives Plusieurs éléments doivent être pris avant installation. L'éolienne doit être adaptée au site et à ses besoins, Il faut vérifier le vent, on considère qu'un site est exploitable lorsque l'on dispose d'une vitesse minimale de vent de 4m/s, à une hauteur du sol de 10m. La donnée 'vent' est essentielle à l'installation d'une éolienne, cependant le coût d'une étude précise, à l'aide d'un anémomètre peut se révéler élevé. Il faut que cela reste cohérent avec le prix global de votre projet. L'observation du site (la présence de moulins, d'éoliennes altitude, vents dominants, végétation…) et l'intuition peuvent se révéler de bons indicateurs du potentiel éolien

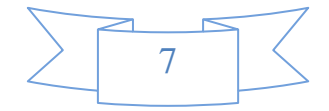

dansunpremier temps. Ce potentiel conditionnera le choix d'une machine de puissance nominale adaptée. Un autre critère important reste l'évaluation de ses besoins en électricité au regard de ces consommations journalières et annuelles.[5]

#### **8. Les différents types d'éoliennes :**

Les éoliennes se divisent en deux grandes familles, celles à axe vertical et celles à axe horizontal.

#### **8.1. Eolienne à axe vertical :**

Ils ont été les premières structures développées pour produire de l'électricité. De nombreuses variantes technologies ont été testées dont seulement deux structures sont parvenues au stade de l'industrialisation, le rotor de Savonius figure I.4 et le rotor de Darrieus figure I.3.

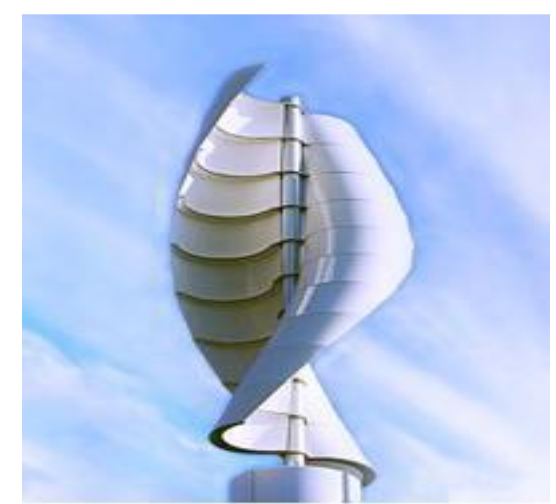

**Figure I.4 :** rotor de Savonius<sup>[8]</sup> **Figure I.3 :** rotor de Darrieus<sup>[8]</sup>

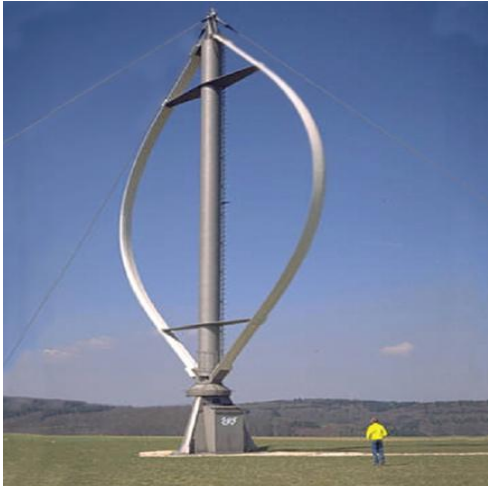

#### **8.2. Eoliennes à axe horizontal :**

Ce sont les éoliennes actuellement les plus utilisées, car on peut avoir un très bon rendement.

Elles sont à deux, trois ou à plusieurs pâles. Voir figure I.5.

Deux types de configuration peuvent être rencontrés : les éoliennes « amont », sur lesquelles les pales sont situées du côté de la tour exposé au vent, et inversement, les éoliennes « aval ».

Toutefois, les structures les plus courantes sont à trois pales. Une éolienne à axe horizontal est constituée donc d'une hélice perpendiculaire auvent montée sur un mat dont les pales sont profilées aérodynamique ment à la manière d'une aile d'avion. Par conséquent, ce type de turbines doit toujours être orienté face au vent. Par comparaison à la turbine à axe vertical, pour la même vitesse de vent, les éoliennes à axe horizontal sont capables de produire plus

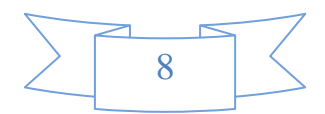

d'énergie grâce à un meilleur coefficient de puissance. Par ailleurs, elles ont un coût moindre et une efficacité accrue due à leur position à plusieurs dizaines de mètres du sol [1,8].

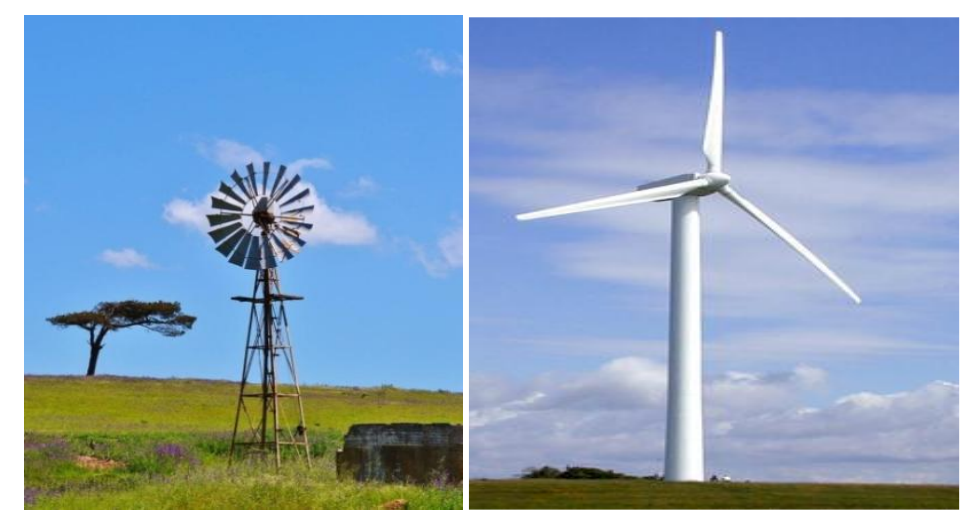

**Figure I.5 :** Les éoliennes à axe horizontal [8]

#### **9. Composition d'une éolienne :**

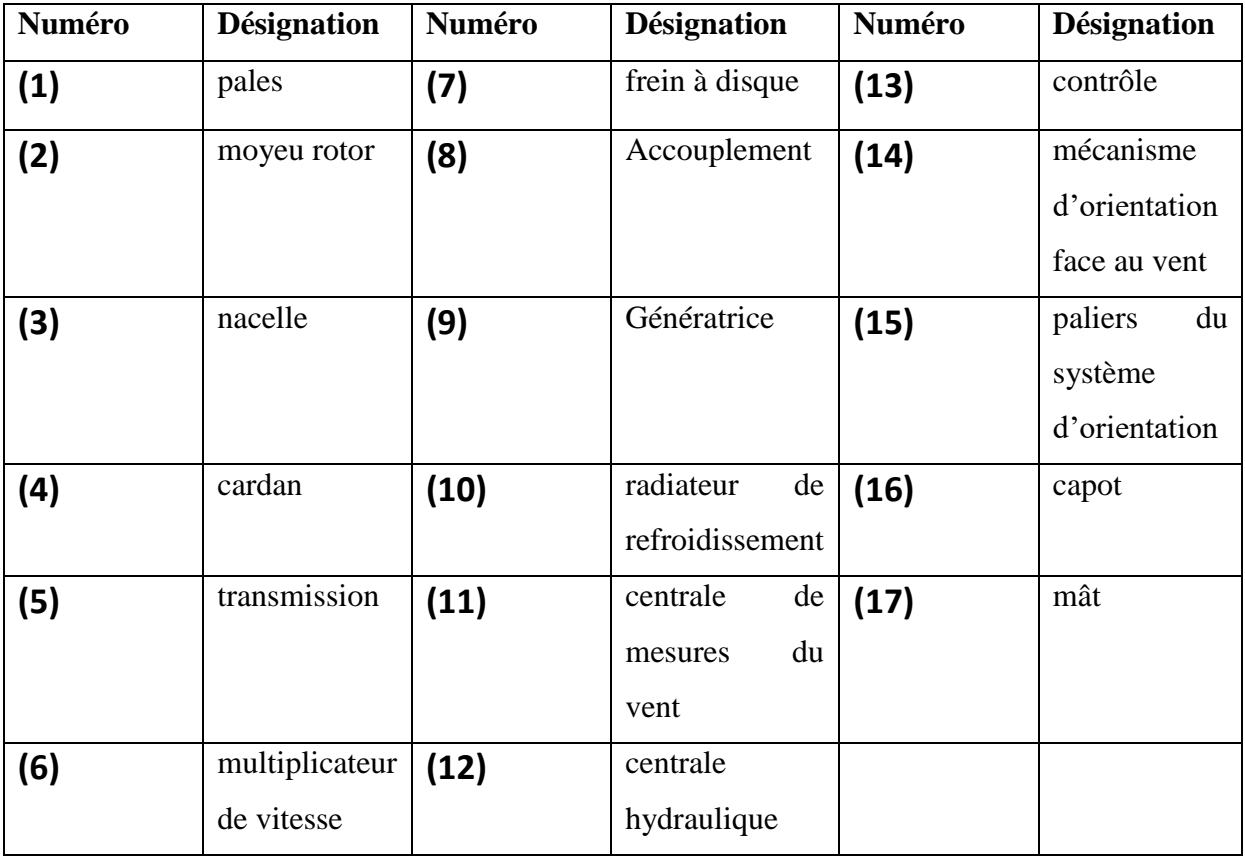

**Tableau I.1 :** liste des composants d'un aérogénérateur du type NORDEX[5]

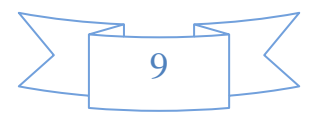

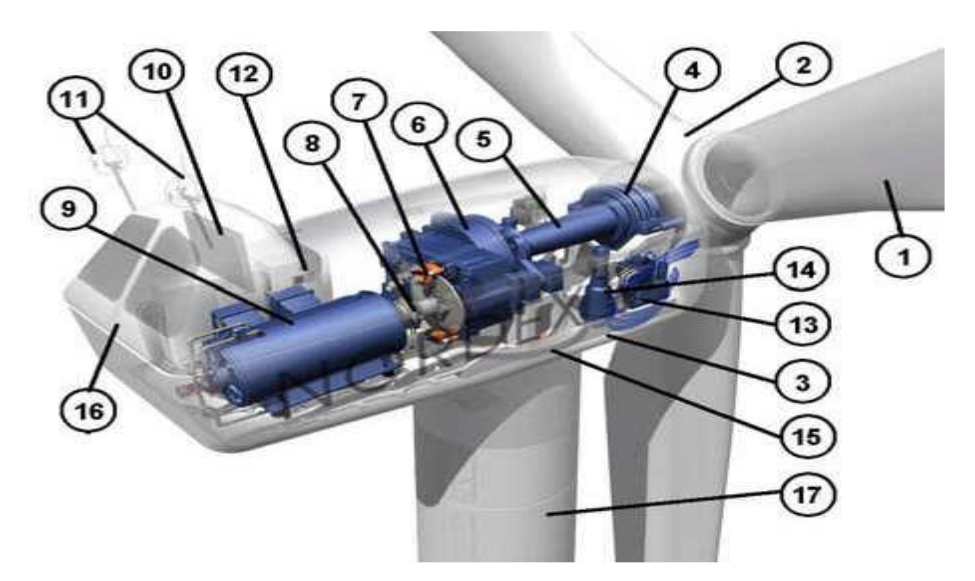

Figure I.6 : présentation d'une éolienne du type aérogénérateur (Nordex).<sup>[11]</sup>

#### **10. Loi de Betz :**

Considérons l'éolien schématisé sur la Figure I.7**,** sur lequel on a représenté la vitesse du vent *v1*en amont de l'aérogénérateur, la vitesse *v2*en aval, la vitesse du vent qui traverse l'aérogénérateur est *v.*

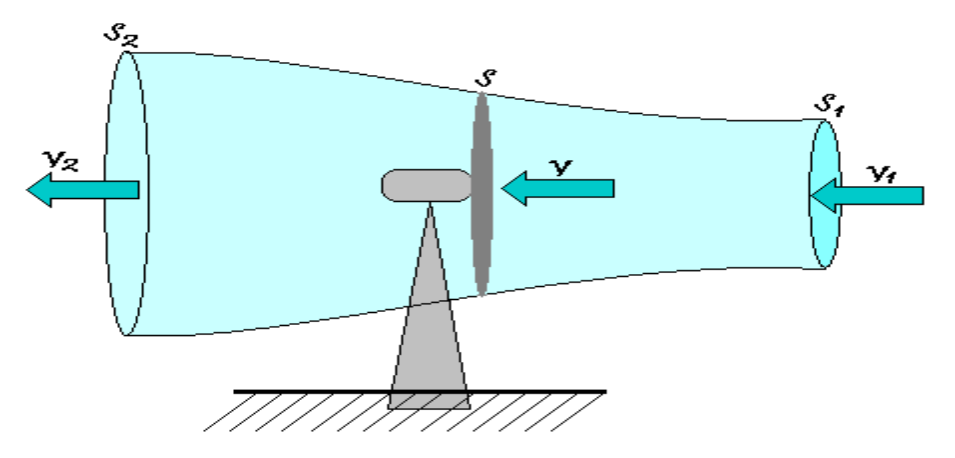

Figure I.7: Tube de courant d'air autour d'une éolienne.<sup>[1]</sup>

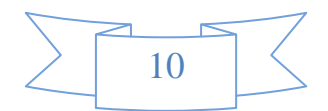

#### **11. Modes de fonctionnement des éoliennes :**

#### **11.1. Conversion de l'énergie cinétique du vent en énergie électrique :**

L'énergie cinétique du vent, captée par les pales, est transformée en énergie mécanique. La transformation de l'énergie mécanique en énergie électrique est assurée par un générateur de type synchrone ou asynchrone [11].

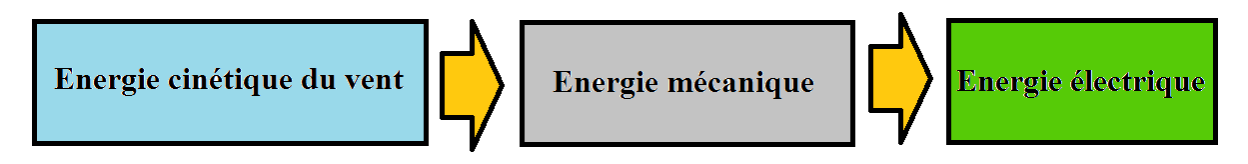

**Figure I.8:** Principe de la conversion de l'énergie dans une éolienne.<sup>[11]</sup>

#### **11.2. Les éoliennes à vitesse fixe :**

Les premières éoliennes de grande puissance mises en œuvre reposent sur l'utilisation d'une machine asynchrone à cage directement couplée sur le réseau électrique (Figure. I.9). Cette machine est entrainée par un multiplicateur et sa vitesse est maintenue approximativement constante par un système d'orientation des pales (pitch contrôle)[6]. La machine fonctionne alors en hyper synchronisme à une vitesse  $\Omega$ s (1−g) avec  $\Omega$ s vitesse de synchronisme (souvent ns=1500 tr/ $min^{-1}$ ) et g le glissement, avec g<0 pour un fonctionnement en génératrice et |g|≤1% en moteur. La rotation des pales par des actionneurs, hydraulique ou électrique, permet l'augmentation de l'angle de calage β. La puissance peut alors être limitée à la puissance nominale de la génératrice. Lors de forts vents, cette technique permet la mise en drapeau des pales (β=90°).[11]

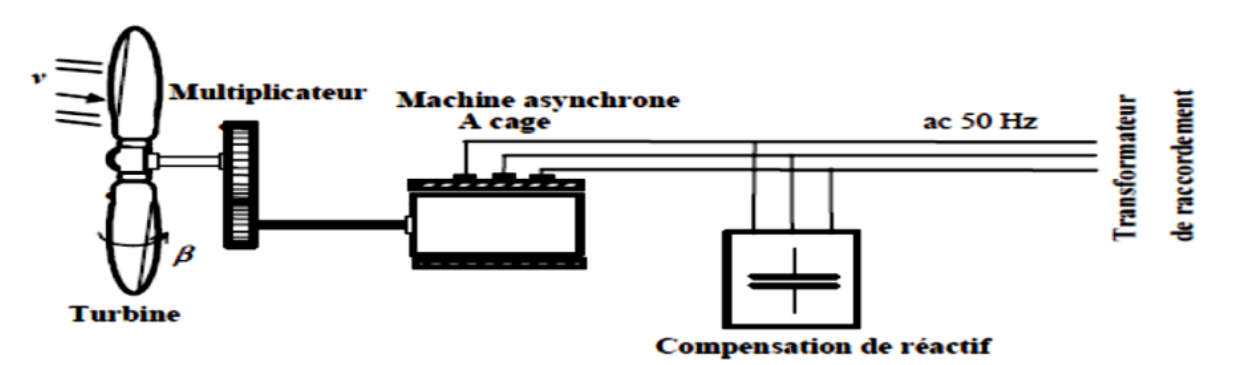

**Figure I.9 :** Principe de la conversion de l'énergie dans une éolienne [6]

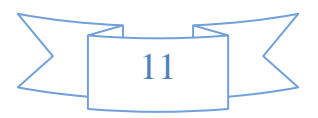

La conception des turbines éoliennes à vitesse fixe est fortement liée aux caractéristiques aérodynamiques et mécaniques. Le temps de réponse de certaines de ces parties se situe dans la gamme de la dizaine de millisecondes. En conséquence, en cas de rafales de vent, on peut observer une variation rapide et importante de la puissance électrique générée. [10]

Cette configuration présente les inconvénients suivants :

-Un dispositif consommateur d'énergie réactive nécessaire à la magnétisation de la machine asynchrone.

- Bruyant, à cause de la modification du système d'orientation des pales fortement sollicité, Variations fréquentes du couple mécanique à cause du mouvement des pales pour garder une vitesse constante, ce qui entraîne des variations rapides du courant dans le réseau, Impossibilité de réglage de la puissance générée.[6]

Les avantages principaux de ce type :

- système électrique plus simple.
- faible coût.
- pas besoin de système électronique.
- plus fiable (moins d'entretien)[4].

#### **11.3. Les éoliennes à vitesse variable :**

Selon les courbes du coefficient de puissance en fonction de **λ**, il y a nécessité d'un réglage de la vitesse. En effet, si la génératrice électrique est de type synchrone ou asynchrone directement couplée au réseau, la vitesse est sensiblement constante et le rendement aérodynamique ne peut être maximal que pour une seule vitesse de vent (λopt).[12]

(La Figure I.10) montre que la position du maximum de la courbe puissance en fonction de la vitesse de rotation change avec la vitesse du vent. Typiquement, un réglage direct ou indirect de vitesse est nécessaire pour bien optimiser les transferts énergétiques. Il existe différents ensembles de convertisseurs-machines utilisés ou utilisables dans la génération éolienne d'énergie électrique [13].

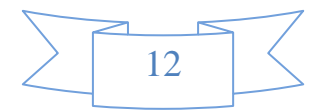

# **CHAPITRE 1 : Généralités sur le système éolien**

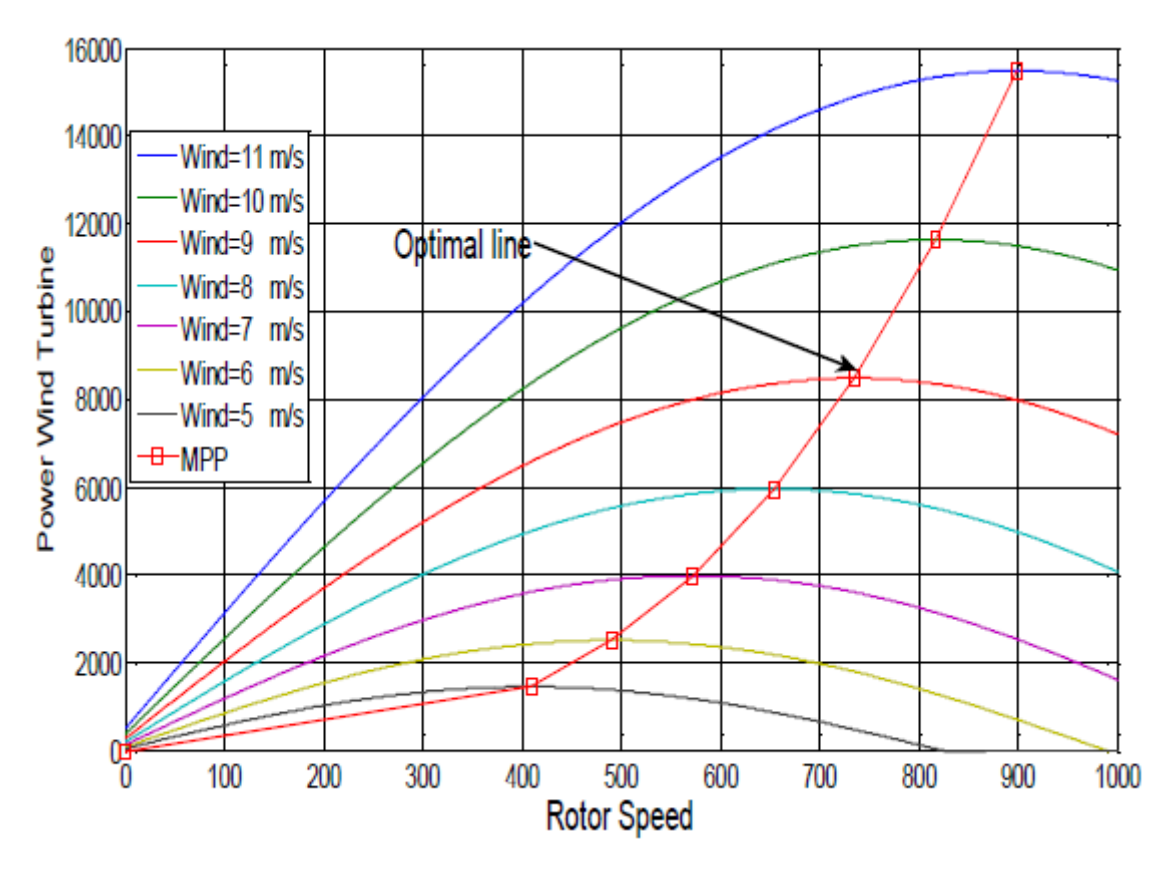

**Figure I.10 :** Puissance théorique disponible au niveau de la turbine éolienne. [13] Les avantages principaux de ce type : [13]

- Optimisation de l'énergie captée grâce à la possibilité de contrôler la vitesse du rotor.
- Contrôle du transfert de puissance et énergie propre envoyée au réseau.

- Réduction des contraintes mécaniques subites par le train de puissance. Les turbulences et rafales de vent peuvent être absorbées, l'énergie absorbée du vent est donc emmagasinée dans l'inertie mécanique de la turbine, réduisant ainsi les oscillations de couple

- Génération d'une puissance électrique de meilleure qualité.

- Obtention d'une constante de temps plus grande du système de contrôle de l'angle de calage, ce qui réduit sa complexité

- Réduction des bruits acoustiques.

Cette configuration présente les inconvénients suivants :

- Utilisation de machines spéciales.
- Coûts supplémentaires plus importants (convertisseur, commande).
- Complexité des convertisseurs de puissance utilisés.

- Gestion du transfert de puissance entre les convertisseurs, et placement au point de puissance optimum de l'éolienne. [12]

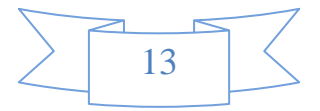

#### **12. Types de machines électriques utilisées dans les systèmes éoliens [14] :**

Le choix du type d'aérogénérateur dépend de plusieurs critères à savoir :

– le niveau de puissance à fournir au réseau ou à la charge.

– l'implantation sur terre ferme (On shore) ou en mer (Off shore).

– et principalement la conversion au réseau électrique ou non (mode autonome).

#### **12.1. Systèmes non couplés au réseau alternatif :**

Pour les réseaux de petite puissance en site isolé, une solution couramment employée consiste à associer les aérogénérateurs à un ou des groupes électrogènes (souvent diesel). Dans la version la plus rudimentaire, la génératrice est de type asynchrone à cage et auto amorcée par condensateurs.

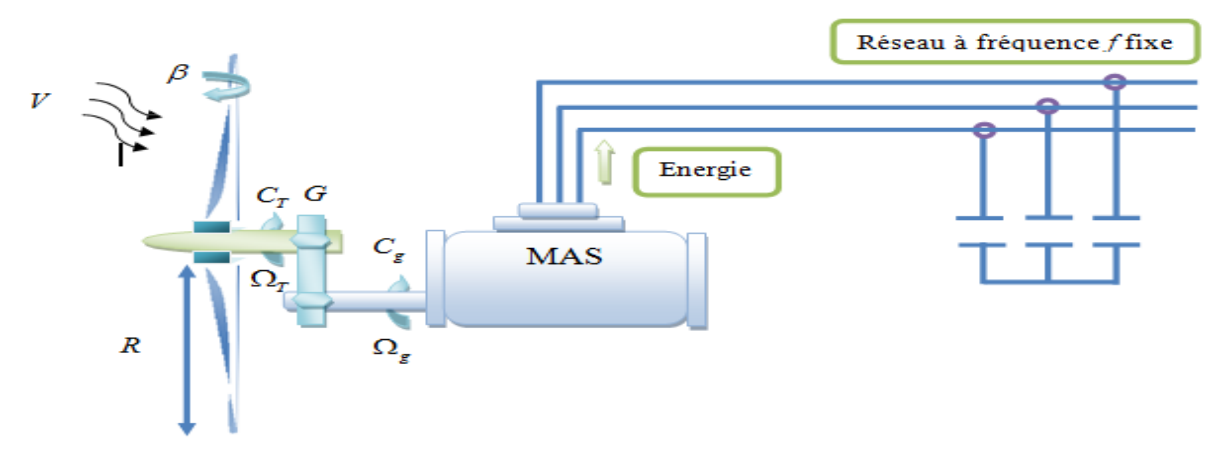

**Figure I.11**. Aérogénérateur à génératrice asynchrone à cage [14]

#### **12.2. Systèmes couplés au réseau alternatif :**

Les deux types de machines électriques les plus utilisés dans ces systèmes sont les machines synchrones et les machines asynchrones sous leurs diverses variantes [14].

#### **12.2.1. Machine synchrone :**

Ce type de machine est le utilisé dans la plupart des procédés traditionnels de production de l'électricité, notamment dans ceux de très grande puissance (centrales thermique, hydraulique ou nucléaires). Les générateurs synchrones utilisés dans le domaine éolien, ceux de 500 kW à 2 MW sont bien plus chers que les générateurs à induction de la même taille. De plus, lorsque ce type de machine est directement connecté au réseau, sa vitesse de rotation est fixe et proportionnelle à la fréquence du réseau. En conséquence de cette grande rigidité de la connexion générateur-réseau, les fluctuations du couple capté par l'aérogénérateurs propagent jusqu'à la puissance électrique produite. C'est pourquoi les machines synchrones ne sont pas utilisées dans les aérogénérateurs directement connectés au

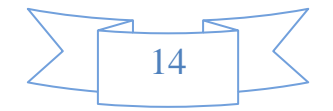

réseau. Elles sont par contre utilisées lorsqu'elles sont connectées au réseau par l'intermédiaire de convertisseurs de puissance (voir figure I.12) [14].

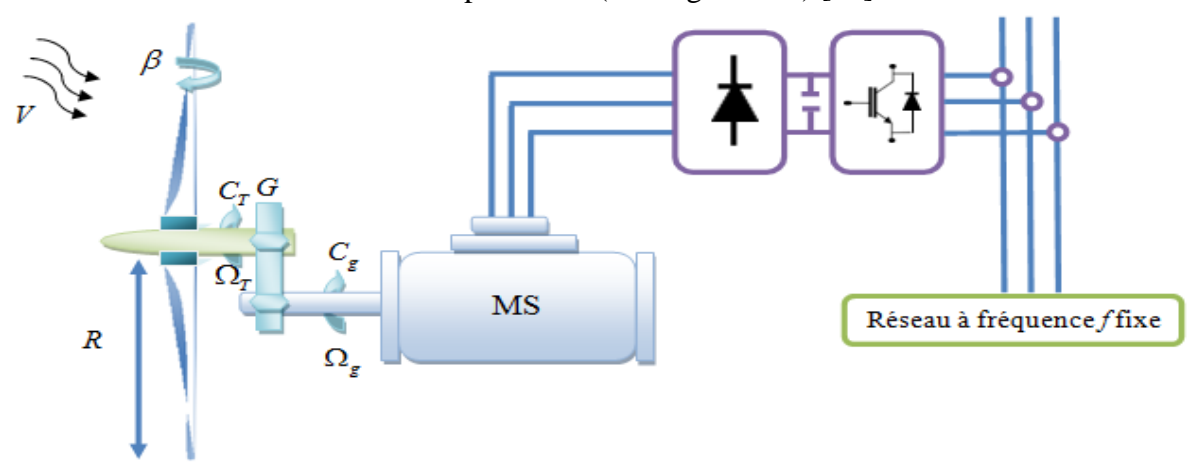

**Figure I.12**. Système éolien à base d'une MS et convertisseur électronique.[14]

Dans cette configuration, la fréquence du réseau et la vitesse de rotation de la machine sont découplées. Cette vitesse peut par conséquent varier de sorte à optimiser le rendement aérodynamique de l'éolienne et amortir les fluctuations du couple. Certaines variantes des machines synchrones peuvent fonctionner à faibles vitesses de rotation et donc être directement couplées à l'aéroturbine. Elles permettent ainsi de se passer du multiplicateur de vitesse qui demande un travail auxiliaire de maintenance.

#### **Avantage :**

-Puissance extraite optimisée pour les vents faibles et moyens.

-Absence de boîte de vitesse.

-Fonctionnement a vitesse variable sur toute la plage de vitesse.

#### **Inconvénients :**

-Machine spécifique.

-Prix de l'électronique de puissance dimensionnée au moins à 100% de la puissance nominale.

-Grand diamètre de la machine.

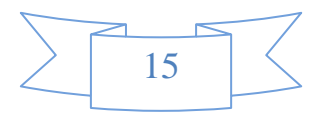

#### **12.2.2. Machine asynchrone à cage :**

Les génératrices asynchrones sont le premier type utilisable pour la production de l'électricité avec des éoliennes en grande puissance. Elles ont l'avantage d'être standardisées, fabriquées en grande quantité, dans une très grande échelle des puissances et sa fabrication peu coûteuse. Aussi en termes d'entretien, elles sont les moins exigeantes. [16] La connexion directe au réseau de ce type de machine est bien plus douce grâce à la variation du glissement se produisant entre le flux du stator et la vitesse de rotation du rotor. Ceci explique pourquoi pratiquement toutes les éoliennes à vitesse fixe utilisent des machines à induction. Dans les années 90, les danois ont rajouté une deuxième machine électrique pour pouvoir faire fonctionner l'éolienne à deux vitesses et ainsi augmenter le rendement énergétique de leurs aérogénérateurs. L'introduction d'un convertisseur de puissance entre la machine et le réseau, malgré son prix élevé, permet comme pour la machine synchrone de découpler la fréquence de réseau et la vitesse de rotation de la machine, et ainsi de faire fonctionner l'aérogénérateur à vitesse variable avec tous les avantages cités auparavant (Figure I.13).

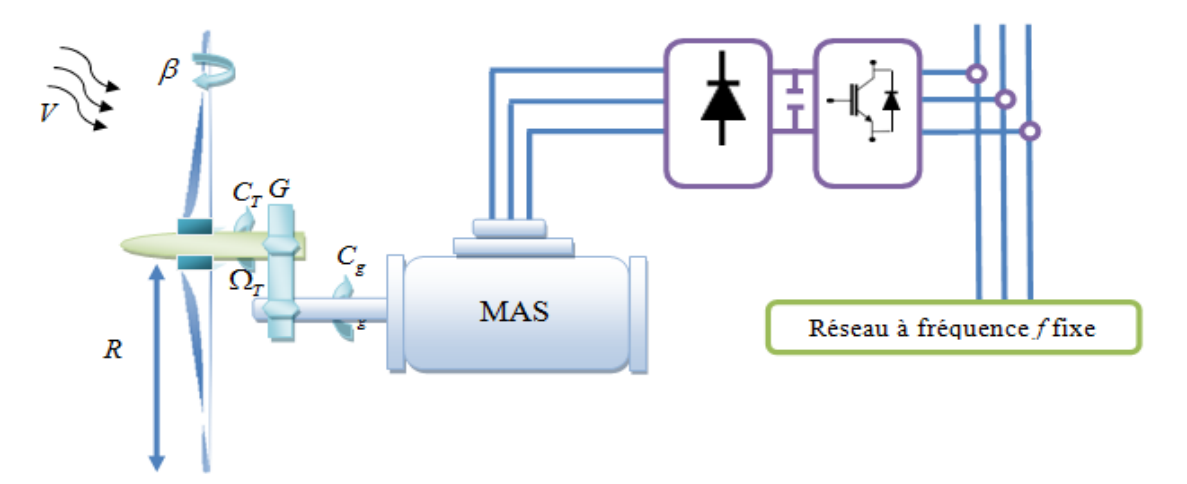

**Figure I.13.** Système éolien basé sur la machine asynchrone à cage à fréquence variable.[16]

#### **Avantage :**

-Puissance extraite optimisée pour les vents faibles et moyens.

#### **Inconvénient :**

Electronique de puissance dimensionnée au moins à 100% de la puissance nominale.

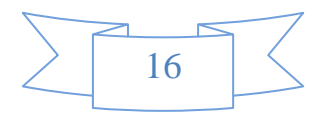

#### **12.2.3. Machine synchrone à aimants permanents [15] :**

Le développement des matériaux magnétiques a permis la construction de machines synchrones à aimants permanents à des coûts qui deviennent compétitifs.

Il existe plusieurs concepts de machines synchrones à aimants permanents dédiées aux applications éoliennes, des machines de construction standard (aimantation radiale) aux génératrices discoïdes (champs axial), ou encore à rotor extérieur. Ce type de machine utilise un aimant permanent au rotor à plusieurs pôles, ce qui donne l'avantage de développer un très grand couple massique (Figure I.14) et de supprimer la boite à vitesse. de plus la machine ne consomme pas d'énergie réactive dans le circuit rotorique. La plage de variation de vitesse est de 0,6 jusqu'à 1,2 de **2πf/p.**

Les systèmes sans boite à vitesse ont un taux de défaillance jugé faible grâce à la suppression de certaines sources de défauts : suppression du multiplicateur de vitesse et du système de bagues et balais pour les génératrices à aimants. Les frais d'entretien sont alors minimisés ce qui est très intéressant dans les applications éoliennes, en particulier dans les sites difficilement accessibles (offshore par exemple).Les nouvelles technologies de l'éolien offshore sont aujourd'hui les plus prometteuses. En effet, certains pays tels que le Danemark sont déjà saturés d'éoliennes on shore. d'autres ne peuvent imposer de nouvelles implantations à leurs citoyens du fait de l'image négative que l'opinion publique peut parfois se faire des éoliennes dans leur environnement proche. Construire ces aérogénérateurs au large, où les vents sont plus forts et plus constants, répond à la fois aux impératifs sociétaux et aux impératifs énergétiques. Notons également que des recherches portent désormais sur l'éolien flottant.

Les machines synchrones à aimants permanents ont généralement un bobinage fractionnaire qui permet d'obtenir un grand nombre de paires de pôles avec un nombre réduit d'encoches au stator. Ce type de bobinage crée un champ d'entrefer contenant de nombreux harmoniques qui produisent des pertes joule, (cuivre et isolat, ce qui accélère le claquage des isolants et réduit la durée de vie du cuivre)[15].

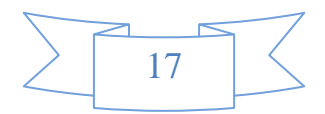

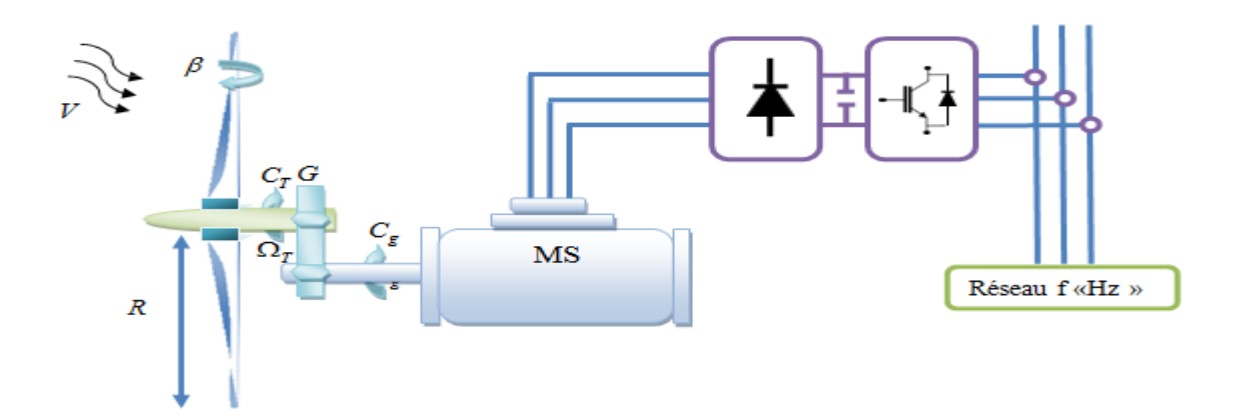

**Figure I.14.** Système éolien basé sur la MS à excitation avec un aimant permanent. [15]

#### **12.2.4. Machine asynchrone à double alimentation :**

La machine asynchrone à rotor bobiné à double alimentation présente un atout considérable. Son principe est issu de celui de la cascade hypo synchrone : le stator est connecté au réseau possédant une tension et une fréquence fixes, alors que le rotor est relié au réseau à travers un convertisseur de fréquence. Ces machines sont un peu plus complexes que les machines asynchrones à cage avec lesquelles elles ont en commun la nécessité d'un multiplicateur de vitesse, et leur robustesse est légèrement diminuée par la présence du système à bagues et balais, mais le bénéfice du fonctionnement à vitesse variable est un grand avantage. Etant donné que la puissance rotorique transitée est moindre, le coût des convertisseurs 'en trouve réduit en comparaison avec une éolienne à vitesse variable alimentée au stator par des convertisseurs de puissance.[11] C'est la raison principale pour laquelle on trouve cette génératrice pour la production en forte puissance. Une seconde raison est la possibilité de régler la tension au point de connexion où est injectée cette génératrice.[15]

#### **13. les statistiques de l'éolien dans le monde [18]:**

#### **En Suisse:**

Les 34 éoliennes installées en Suisse, totalisant 60 Mégawatts (MW) de puissance. électrique, ont produit 110 mouillions de kilowattheures (kWh) en 2015. La production annuelle moyenne est estimée à 108 millions de kilowattheures (kWh) C'est

la consommation équivalent à 30'000 ménages suisses ou 0,2% de la consommation d'électricité totale de notre pays.

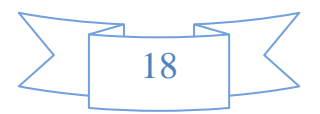

#### **En Europe :**

Fin 2015, la production continentale de l'énergie éolienne, correspondait à environ 11,4% de la consommation d'électricité totale

- En Allemagne : 45'000 MW
- -En Italie : 9'000 MW

-En Autriche : On comptait 1119 éoliennes, soit 2'400 Mégawatts de puissance installée. Ces installations ont permis de fournir 1.5 millions de ménages en électricité propre.

#### **L'éolienne en Algérie :**

L'Algérie présente un potentiel éolien considérable qui peut être exploité pour la production d'énergie électrique, surtout dans le sud où les vitesses de vents sont élevées et peuvent dépasser 4m/s (6m/s dans la région de Tindouf), et jusqu'à 7m/s dans la région d'Adrar.

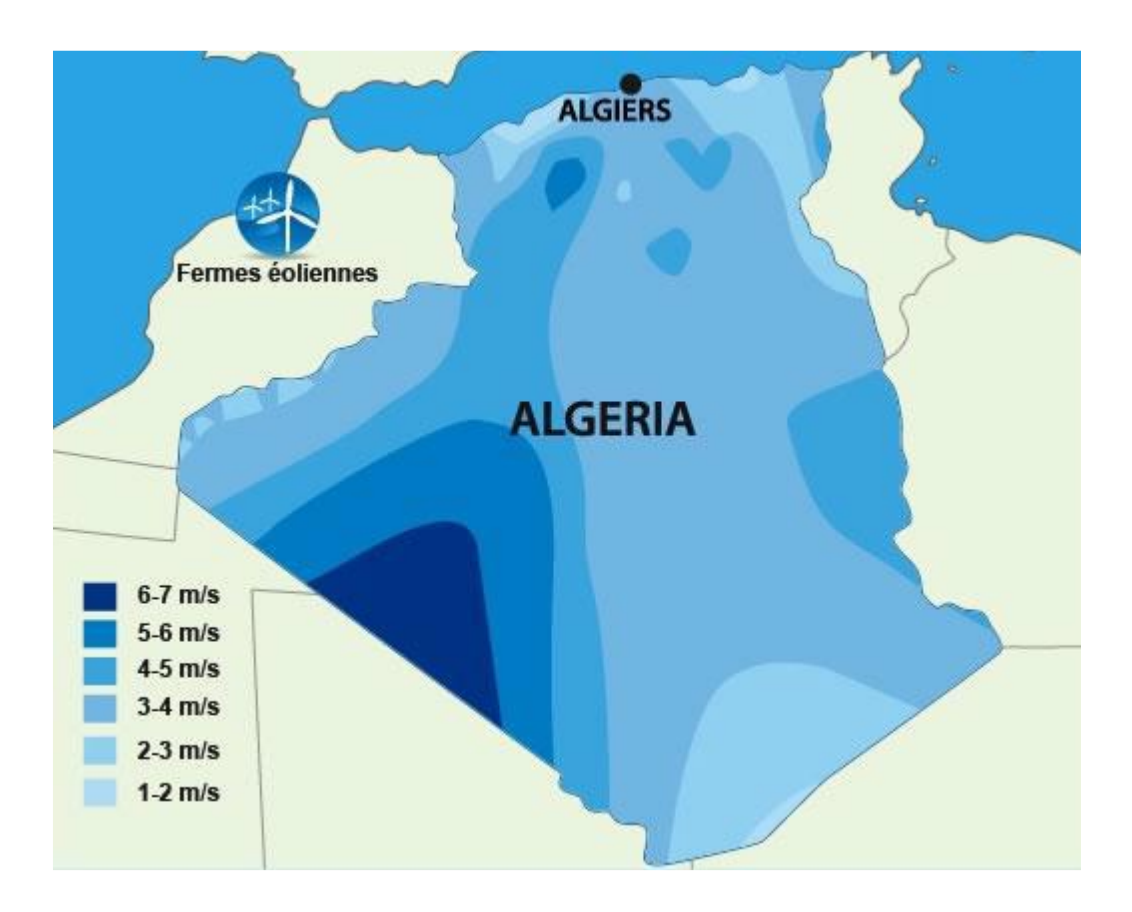

**Figure. I.15.**Carte annuelle de la vitesse moyenne du vent en  $(m/s)$  en Algérie.[17]

Les ressources énergétiques de l'Algérie ont déjà été estimées par le CDER depuis les années 90 à travers la production des atlas de la vitesse du vent et du potentiel énergétique éolien disponible en Algérie.

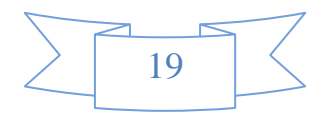

Ceci a permis l'identification de neuf zones ventées susceptibles de recevoir des installations éoliennes [18] :

- ❖ deux zones sur le littoral.
- ❖ trois zones sur les hauts plateaux.
- ❖ quatre zones en sites sahariens.

Octobre 2011 que la ferme éolienne d'Adrar, qui doit servir de projet pilote pour le plan éolien du gouvernement de 420 MW à l'horizon 2024, a été mise en service par le ministre de l'Energie, Mr : Yousef Yousfi. Constituée de 12 éoliennes d'une puissance unitaire de 0.85MW chacune (pour une capacité globale de 10 mégawatts), la ferme éolienne d'Adrar, implantée sur une superficie de 30 hectares dans la zone de Kabertène à 72 km au nord du chef-lieu de la wilaya, a nécessité près de 32 mois travaux. Entamés en octobre 2011, les travaux de réalisation de la ferme éolienne d'Adrar confiés à la société française CEGELEC en partenariat avec un groupement composé de sociétés filiales de Sonelgaz, ETTERKIB et INERGA, en 'occurrence pour un coût global de 2,8 milliards de dinars devaient être achevés au deuxième trimestre de l'année 2013.Première du genre à l'échelle nationale, cette nouvelle centrale de production d'électricité fait partie d'un vaste plan de projets de génération de 22 GW, d'énergie renouvelable à l'horizon 2030 dont 1,7 GW en éolien. En matière d'énergie renouvelables, le plan du gouvernement accuse un énorme retard. Le plan lancé en 2011 devrait être réalisé en trois phases. La première (2011-2013), consacrée aux études et au lancement de projets pilotes ; la seconde (2014-2015), à la réalisation des premières installations, et la troisième (2016-2020), au lancement de l'industrie à grande échelle. [17]

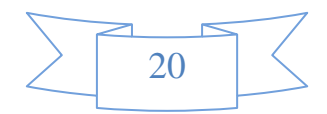

# **CHAPITRE 1 : Généralités sur le système éolien**

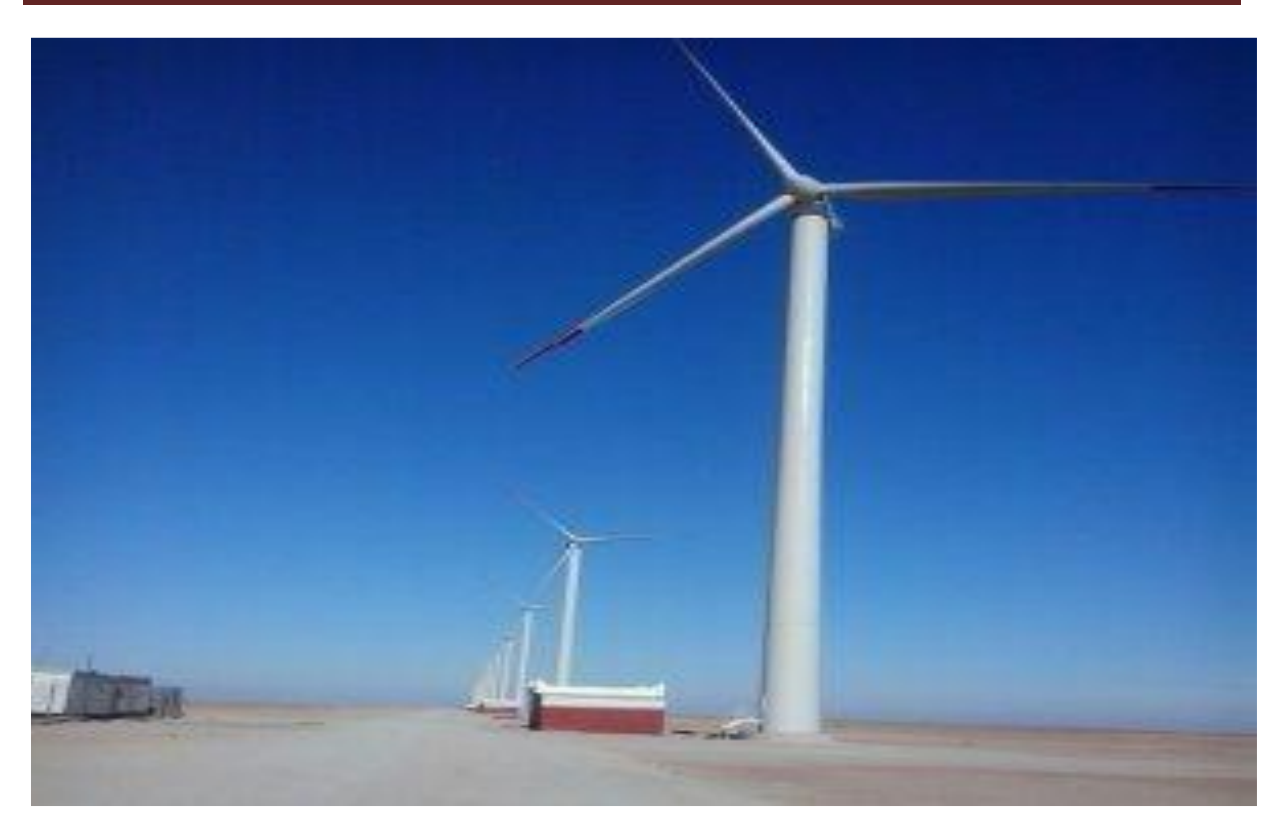

Figure. I.16.centrale d'énergie éolienne d'Adrar<sup>[17]</sup>.

#### **14. Conclusion:**

Dans ce chapitre, nous avons présenté une étude générale sur l'énergie éolienne et les différentes solutions électrotechniques pour la production de l'énergie électrique à partir delaconversion de l'énergie éolienne comme source principale. Ainsi que les différentes configurations des éoliennes à axe vertical et horizontal, nous avons commencé notre étude par les différents informations sur le vent, après nous avons présentés les composantes, types et le principe de fonctionnement d'une éolienne.En suite, nous avons présenté sur les Principales théories qui discute la conversion de l'énergie cinétique du vent en énergie mécanique (Théorie de Betz).Enfin, nous avons donné une brève aperçu sur les différentes machines utilisées pour la conversion électromécanique. sont données montrant l'évolution de la production et la consommation de l'énergie éolienne dans le monde et en Algérie

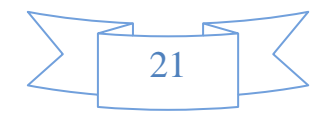
## **Chapitre 2 Modélisation du système étudié**

## **Introduction :**

Pour avoir un modèle globale de la chaîne de conversion, il est nécessaire de modéliser chaque élément constituant ce système individuellement. Dans ce chapitre, nous établissons un modèle de simulation de l'ensemble d'une chaine éolienne de (vent plus la turbine) en insistant notamment sur le caractère multi physique (prise en compte des phénomènes mécaniques). La modélisation de l'éolienne exige la modélisation du vent, du comportement aérodynamique des pales, du générateur électrique, du convertisseur de puissance lie du système de commande Ce chapitre est composé de trois parties : Une première partie est consacrée au modèle de la génératrice.

La deuxième partie Modélisation floue type Takagi-Sugeno

La troisième partie est consacrée à la modélisation de la turbine éolienne

## **1. Modélisation de la génératrice synchrone à aimants permanents :**

Les machines synchrones vis-à-vis des machines asynchrones ont une puissance massique plus importante, et le flux rotorique étant connu il est plus facile de maitriser le couple.

Le progrès fait dans la fabrication des aimants, qu'ils soient à base d'alliages métalliques ou de terre rares, a contribué à l'essor industriel des MSAP. Sur le plan technologique, les aimants peuvent être surfaciques ou placés dans la profondeur du rotor, ils sont dits alors enterrés (voire figures ci-dessous) :

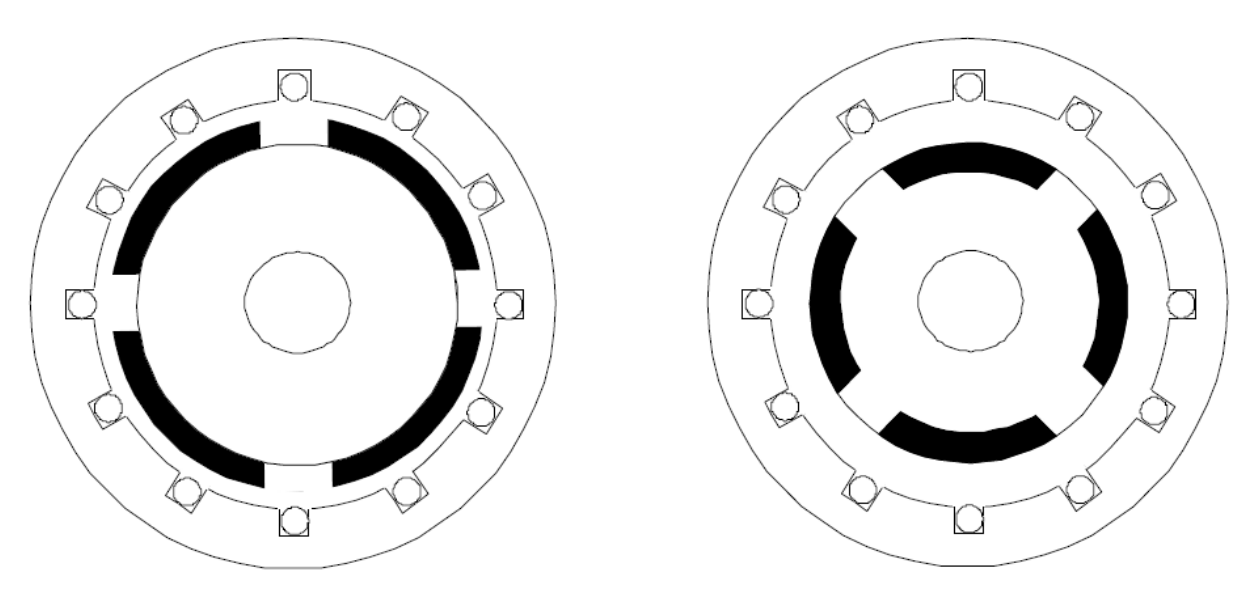

**Figure II.1 :** Machine synchrone à aimants permanents en surface.

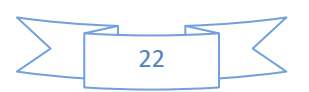

## **CHAPITRE2 : Modélisation de système étudie**

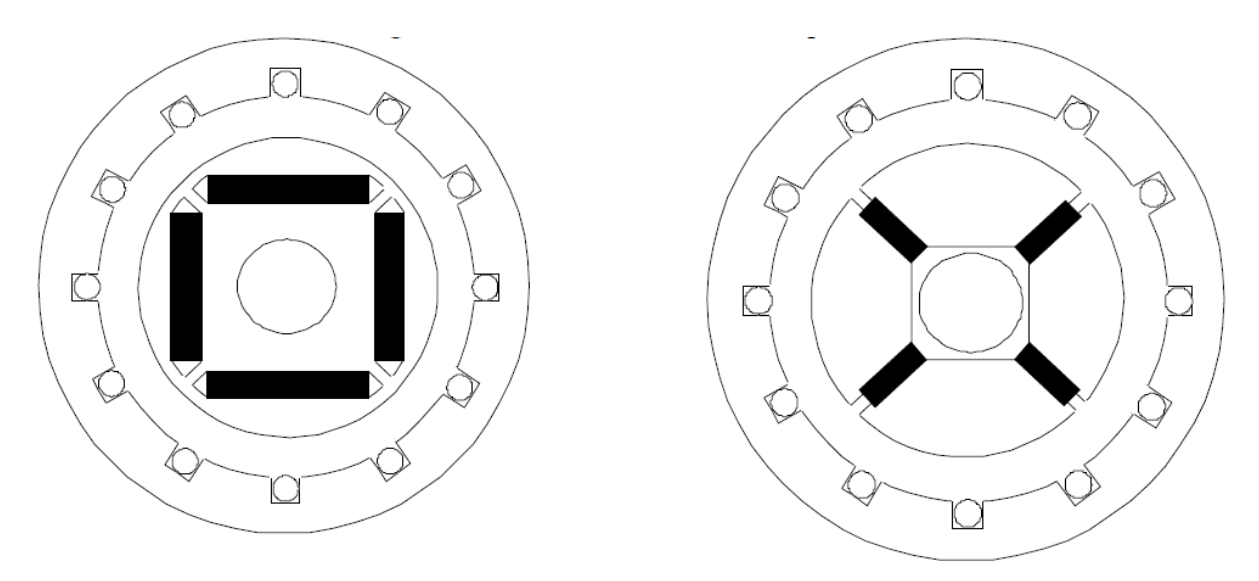

**Figure II.2.** Machine synchrone à aimants permanents enterrés.

## **1.2. Hypothèses simplificatrices :**

La modélisation de la Machine synchrone à aimants permanents obéit aux hypothèses simplificatrices suivantes :[7.19.20]

-Le circuit magnétique est considéré linéaire (absence de saturation).

**-**La répartition du champ inducteur dans l'entrefer ainsi que les forces magnétomotrices (FMM) sont sinusoïdales.

- Les harmoniques d'encoches et d'espace ne sont pas pris en compte.

**-**L'hystérésis, les courants de Foucault, l'effet de peau sont négligé.

- Les résistances des enroulements ne varient pas avec la température.

## **1.3. Modèle de la MSAP dans le repère naturel (a, b, c) :**

La machine synchrone à aimants permanents peut être modélisée par trois équations électriques et une seule équation mécanique, les tensions aux bornes des trois phases s'expriment en fonction des courants et des flux par les équations suivantes [20.7].

$$
[v_{abc}] = [R_s][i_{abc}] + \frac{d}{dt} [\varphi_{abc}]
$$
 (II.1)

Cette notation est l'écriture condensée de :

$$
\begin{bmatrix} V_a \\ V_b \\ V_c \end{bmatrix} = [Rs] \begin{bmatrix} i_a \\ i_b \\ i_c \end{bmatrix} + \frac{d}{dt} \begin{bmatrix} \varphi_a \\ \varphi_b \\ \varphi_c \end{bmatrix}
$$
 (II.2)

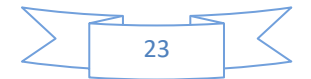

Où:

 $[v_a v_b v_c]^T$ : Vecteur tension déphases statoriques.

 $[i_a i_b i_c]^T$ : Vecteur courants de phases statoriques.

 $[\varphi_a \varphi_b \varphi_c]^T$ : Vecteur des flux totaux traversant les bobines statoriques.

Rs :la résistance d'une phase d'enroulement statoriques.

Les flux totaux $\varphi_{abc}$ sont exprimés par :

$$
[\varphi_{abc}]=[L][i_{abc}]+[\Psi_{fabc}]
$$
\n(II.3)

Tel que:

$$
[L] = \begin{bmatrix} L_{ss} & M_{ss} & M_{ss} \\ M_{ss} & L_{ss} & M_{ss} \\ M_{ss} & M_{ss} & L_{SS} \end{bmatrix} \tag{II.4}
$$

 $L_{ss}$ et $M_{ss}$ : représentant respectivement l'inductance propre et l'inductance mutuelle entre les enroulements statoriques.

En remplacent les relations (I.3) et (I.4) dans, respectivement les relations (I.1) et (I.2), nous obtenons l'expression suivante :

$$
[\mathbf{v}_{\rm abc}] = [\mathbf{R}_{\rm s}][\mathbf{i}_{\rm abc}] + [\mathbf{L}] \frac{\mathrm{d}}{\mathrm{d}t} [\mathbf{i}_{\rm abc}] + [\Psi_{\rm abc}] \tag{II.5}
$$

## **1.4. Modèle de la MSAP dans le repère de Park :**

**A**fin de simplifier le modèle dynamique de la machine, on applique un changement de repère. Cette transformation mathématique, transforme les trois bobines statoriques fixes déphasées de 2π/3 en deux bobines fictives équivalentes déphasées de π/2 et situées sur le rotor (Figure II.3).

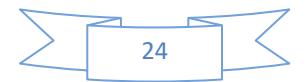

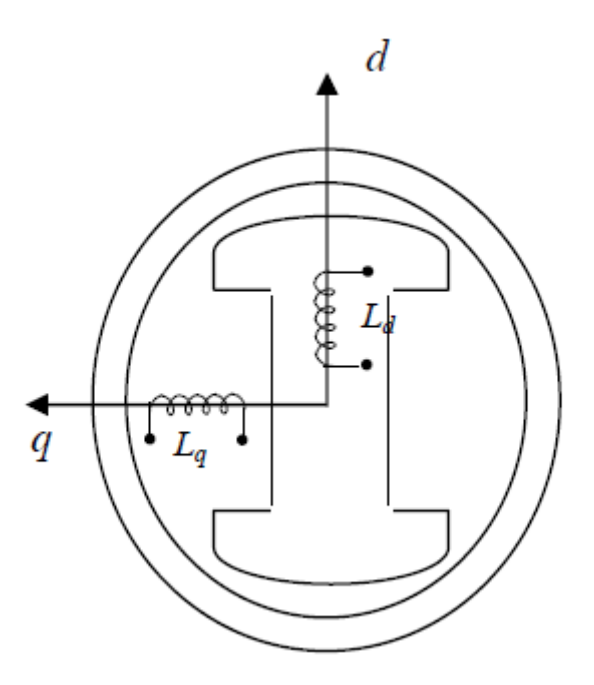

**Figure II.3.**Représentation de la MSAP dans le repère (d, q) de Park

Les deux bobines d et q, tournent avec le rotor, produisant le même effet que les trois bobines fixes. Les variations exprimées dans ce nouveau repère (d, q), nous permettent de passer de repère naturel au repère de Park, et d'avoir ainsi un modèle relativement simple de la machine [21]

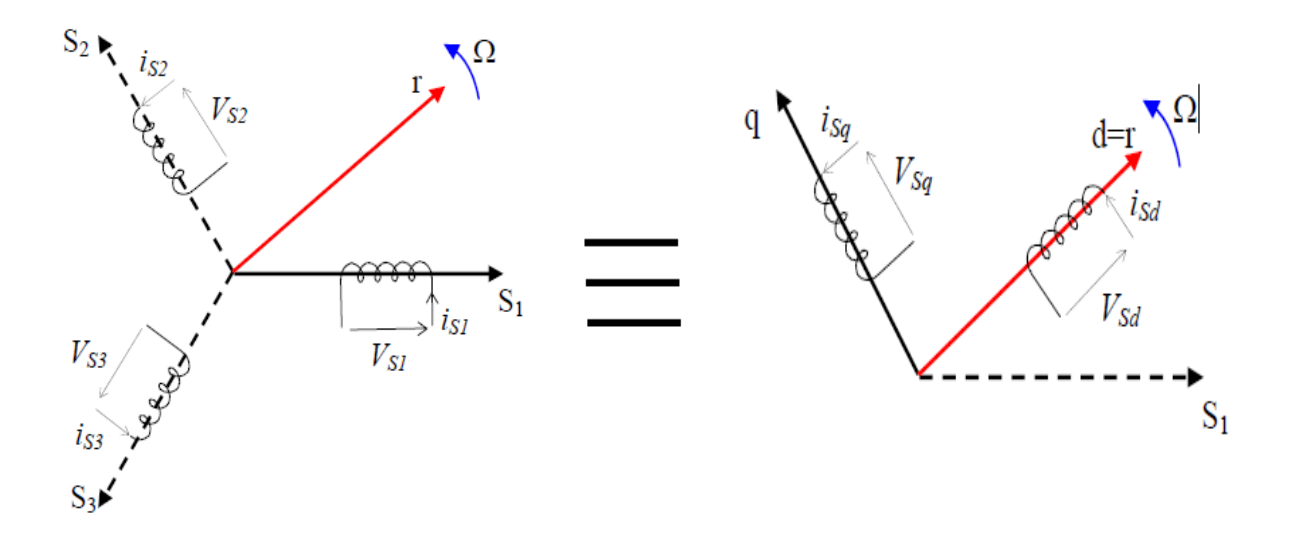

**Figure II.4.**Passage de Repère naturel du stator au repère (d, q) de Park

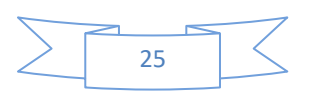

Après établissement du modèle électromagnétique de la machine dans le repère triphasé en tenant compte des hypothèses simplificatrices, on peut noter sa complexité, ce qui nous oblige à faire appel la transformation de Park qui permet de transformer un système triphasé (a, b, c) au système équivalent biphasés généralisé (d, q) et inversement, est définie par la matrice $[p(\theta)]$  [22.23].

$$
[X_{dqo}] = [p(\theta)][X_{abc}] \tag{II.6}
$$

Où X peut-être un courant, une tension ou un flux et θreprésente la position du rotor.Les termes  $X_d$ ,  $X_q$ représentent les composantes longitudinale et transversale des variables statoriques (tensions, courants, flux et inductances). la matrice de transformation  $[p(\theta)]$ est donnée par :

$$
[p(\theta)] = \sqrt{\frac{2}{3}} \begin{bmatrix} \cos(\theta) & \cos(\theta - \frac{2\pi}{3}) & \cos(\theta + \frac{2\pi}{3}) \\ \sin(\theta) & \sin(\theta - \frac{2\pi}{3}) & \sin(\theta + \frac{2\pi}{3}) \\ \frac{1}{2} & \frac{1}{2} & \frac{1}{2} \end{bmatrix}
$$
(II.7)

Dont la matrice inverse $[p(\theta)^{-1}]$ :

$$
[p(\theta)^{-1}] = \sqrt{\frac{2}{3}} \begin{bmatrix} \cos(\theta) & \sin(\theta) & 1 \\ \cos(\theta - \frac{2\pi}{3}) & \sin(\theta - \frac{2\pi}{3}) & 1 \\ \cos(\theta + \frac{2\pi}{3}) & \sin(\theta + \frac{2\pi}{3}) & 1 \end{bmatrix}
$$
(II.8)

En appliquant la transformation (II.6) au système (II.5), on aura [1]:

$$
\begin{cases}\nv_d = R_s i_d + L_d \frac{di_d}{dt} - \omega_r \varphi_q \\
v_q = R_s i_q + L_q \frac{di_q}{dt} + \omega_r \varphi_d\n\end{cases}
$$
\n(II.9)

Avec:

$$
\begin{cases} \varphi_{d} = L_{d} i_{d} + \Psi_{f} \\ \varphi_{q} = L_{q} i_{q} \\ \omega_{r} = p\Omega_{m} \end{cases}
$$
 (II.10)

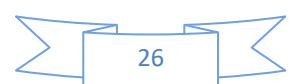

## Où:

 $v_d$ ,  $v_q$ : représentent respectivement la vectrice tension statoriques d'axes d et q.

ωr : vitesse électrique de rotation du rotor.

p : nombre de paires de pôles.

 $\Psi_f$ : flux induit par les aimants.

R<sub>s</sub>: résistance d'une phase statoriques.

Lq, L<sup>d</sup> : représentent respectivement les inductances statoriques d'axes d et q.

La substitution de (II.10) dans (II.9) donne :

$$
\begin{cases}\nv_d = R_s i_d + L_d \frac{di_d}{dt} - p\Omega_m L_q i_q \\
v_q = R_s i_q + L_q \frac{di_q}{dt} + p\Omega_m L_d i_d + p\Omega_m \Psi_f\n\end{cases}
$$
\n(II.11)

## **1.5. Expression du couple électromagnétique :**

Le couple électromagnétique est donné par:

$$
c_{em} = \frac{3}{2} p \left( \varphi_d i_q - \varphi_q i_d \right) \tag{II.12}
$$

En remplaçant les flux par leurs expressions, on aura:

$$
c_{em} = \frac{3}{2} p \big[ \big( L_d - L_q \big) i_d i_q + \Psi_f i_q \big] (II.13)
$$

En convention génératrice on inverse le sens des courants on aura donc les équations électriques de la GSAP comme suit :

$$
\begin{cases}\nv_{d} = -R_{s}i_{d} - L_{d}\frac{di_{d}}{dt} + p\Omega_{m}L_{q}i_{q} \\
v_{q} = -R_{s}i_{q} - L_{q}\frac{di_{q}}{dt} - p\Omega_{m}L_{d}i_{d} + p\Omega_{m}\Psi_{f}\n\end{cases}
$$
\n(II.14)

## **1.6. Equations mécaniques :**

L'équation de la dynamique de la GSAP est donnée comme suit [24]:

$$
J_{m} \frac{d\Omega_{m}}{dt} = c_{em} - c_{m} - f_{m} - \Omega_{m}
$$
 (II.5)

## **2. Modélisation floue de la génératrice synchrone à aimants :**

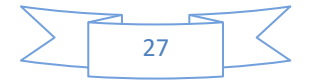

## **2.1. Historique et définition commande floue :**

Les prémisses de la logique floue sont apparues dans les années 1940, avec les premières approches par des chercheurs américains du concept d'incertitude. LOTFI ZADEH automaticien de réputation internationale, professeur à l'université de Berkeley en Californie [1] a publié en 1965 le premier article concernant une nouvelle méthode pour décrire les incertitudes non- probabilistes, ce qu'il appellera les ensembles flous. Dans cette méthode, il établit le lien entre les ensembles flous et la modélisation non-probabilistes de l'incertitude grâce à la théorie des possibilités dans laquelle les ensembles flous servent à représenter les idées de valeur incomplètement spécifiées, mal connues. Ensemble flou et théorie de possibilité sont à la base d'une méthodologie de représentation et d'utilisation de connaissances imprécises, vagues, et incertaines que LOTFI ZADEH appelle théorie de raisonnement approché. En 1974, M. Mamdani expérimentait la théorie énoncée par LOTFI ZADEH sur une chaudière à vapeur, matériel dont on connaît la complexité, introduisant ainsi la commande floue dans la régulation d'un processus industriel. Plusieurs applications ont alors vu le jour en Europe, pour des systèmes parfois très complexes, telle la régulation de fours de cimenterie réalisée par la société F.L.Smidt-Fuller. Grâce aux chercheurs Takagi et Sugeno, la logique floue était introduite au Japon dès 1985[28].

C'est une technique pour le traitement de connaissances imprécises et incertaines. Elle permet de prendre en considération des variables linguistiques dont les valeurs sont des mots ou des expressions du langage naturel, telle que faible, élevée, rapide, lent, grand, petit. [27].

## **2.2. Différent types de régulateurs flous :**

Ils existent deux types de régulateurs flous :

## **2.2.1. Régulateur flou de type Takagi-Sugeno (T-S) :**

Dans ce régulateur, des règles floues de type Sugeno sont utilisées. En effet, les conclusions des règles floues sont des polynômes ou des équations linéaires, statiques ou dynamiques. L'implication floue est réalisée par l'opérateur min ou par le produit algébrique. La sortie finale est égale à la moyenne pondérée des conclusions des règles [28]. Donc l'avantage de modèle flou T-S est la flexibilité, la simplicité et l'efficacité de représenter les processus nonlinéaires complexes par un nombre très réduit des règles floues, par rapport au modèle flou de Mamdani [27].

## **2.2.2. Régulateur flou de type Mamdani :**

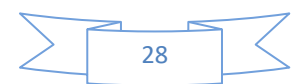

## **CHAPITRE2 : Modélisation de système étudie**

Dans ce type, les prémisses et les conclusions des règles sont symboliques ou linguistiques. Cette méthode se base sur l'utilisation de l'opérateur min pour l'implication floue et l'opérateur max pour l'agrégation des règles. La sortie nécessite l'utilisation d'une méthode de défuzzification qui est généralement le centre de gravité. Une autre variante du modèle de Mamdani consiste à remplacer l'opérateur min de l'implication floue par le produit algébrique Dans ce type les règles floues If-Then*(Si .......Alors).* [29].

Les différentes règles sont écrites sous la forme suivante :

$$
\text{régle i}: \ \langle \langle \sin z_i(t) \rangle \text{est} F_1^i \text{et} \dots z_p(t) \text{est} F_p^i \text{alors} Y \text{est} B_i \rangle \rangle
$$
\n(II.16)

## **3. Modélisation floue type Takagi-Sugeno :**

Un modèle floue de type TS est constitué d'un ensemble de modèles (sous-modèle) linéaires liés par une structure d'interpolation représentée par des fonctions d'appartenance non linéaires. En effet, en 1985, sur la base du formalisme flou, Takagi et Sugeno ont proposé une approche de modélisation des systèmes non linéaires basée sur un ensemble de règles floues de type si. *alors* dont les conclusions représentent un ensemble de dynamiques linéaires. Ainsi, si l'on note r le nombre de règles floues décrivant un modèle T-S, la *i<sup>ème</sup>* règle R<sub>i</sub>est donnée par [27]:

si z<sub>i</sub>est F<sub>i</sub><sup>1</sup>et z<sub>p</sub>est F<sub>i</sub><sup>p</sup> alors 
$$
\begin{cases} \dot{X}(t) = A(\Omega_m(t))x(t) + Bu(t) \\ y(t) = Cx(t) \end{cases}
$$
 (II.17)

Où, pour :  $j = 1, ..., P$ ,  $F_j^i(z_p(t))$  sont des sous ensemble flous réalisant une partition exacte de l'univers du discours, $z_j(t)$ sont les variables de prémisses dépendantes des entrées et/ou de l'état du système.  $x(t) \in R^n$  est le vecteur d'état du système,  $u \in R^m$ , est le vecteur d'entrée et  $y \in R^p$  est le vecteur de sortie, $A_i, B_i, C_i$ , sont les matrices décrivant la dynamique du système.[27]

Pour une paire  $(y(t), u(t))$ donnée, l'inférence du système flou peut être faite par :

$$
\dot{x} = \sum_{i=1}^{r} w_i (z(t)) \{ A_i x(t) + B_i u(t) \}
$$
\n(II.18)

$$
y(t) = \frac{\sum_{i=1}^{r} w_i(z(t))C_i x(t)}{w_i(z(t))}
$$
(II.19)

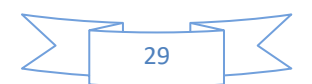

Où :

$$
z(t) = [z_1(t), z_2(t), \dots, z_p(t)], w_i(z(t)) = \prod_{i=1}^r F_i^j(z_j(t))
$$
\n(II.20)

Avec : $i = 1, 2, ..., r$ 

 $F_i^j(z_j(t))$ , est la valeur de la fonction d'appartenance  $z_j(t)$ dans l'ensemble flou  $F_i^j$ 

$$
\text{Avec}: \qquad \sum_{i=1}^{r} w_i \big( z(t) \big) > 0 \tag{II.21}
$$

 $w_i(z(t)) \ge 0$  (II.22)

En posant :

$$
h_i(z(t)) = \frac{w_i(z(t))}{\sum_{i=1}^r w_i(z(t))}
$$

Le modèle flou TS s'écrit :

$$
\begin{cases}\n\dot{x}(t) = \sum_{i=1}^{r} h_i(z(t)) \{A_i x(t) + B_i u(t)\} \\
y(t) = \sum_{i=1}^{r} h_i(z(t)) C_i x(t)\n\end{cases}
$$
\n(II.23)

les $h_i(z(t)) \geq 0$  possèdent la propriété de somme convexe :

$$
\forall t \ge 0 \ \sum_{i=1}^{r} h_i(z(t)) = 1 \tag{II.24}
$$

## **Lemme 1 :**

Si  $\forall$  x∈  $[-b, a], a, b \in R^+, f(x): R \rightarrow R$  une fonction bornée sur  $[-b, a]$  alors il existe deux fonctions  $w_1(x)$ ,  $w_2(x)$  ainsi que deux réels  $\alpha$ et $\beta$  tels que :

$$
\begin{cases}\nf(x) = \alpha w_1(x) + \beta w_2(x) \\
w_1(x) + w_2(x) = 1, w_1(x) \ge 0, w_2(x) \ge 0\n\end{cases}
$$
\n(II.25)

## **Preuve :**

Considérons la fonction  $f(x)$  bornée tel que  $f_{min} \le f_{(x)} \le f_{max}$  on peut alors toujours écrire

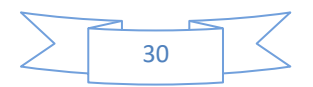

$$
f(x) = \alpha w_1(x) + \beta w_2(x) \tag{II.26}
$$

Avec :

$$
\alpha = f_{max}, \beta = f_{min}, w_1 = \frac{f(x) - f_{min}}{f_{max} - f_{min}}, w_2 = \frac{f_{max} - f(x)}{f_{max} - f_{min}} \tag{II.27}
$$

## **Remarque :**

Un même modèle non-linéaire peut avoir plusieurs modèles flous TS qui le représentent, il est alors nécessaire de réaliser la transformation avec soin pour essayer d'obtenir le modèle flou ayant un nombre réduit de règles.

## **3.1. Modélisation floue de la GSAP :**

Le système d'équation qui représente la dynamique de la génératrice synchrone à aimants permanents est donné par le système d'équations suivantes :

$$
\begin{cases}\n\mathbf{v}_{\mathbf{d}} = -\mathbf{R}_{\mathbf{s}} \mathbf{i}_{\mathbf{d}} - \mathbf{L}_{\mathbf{d}} \frac{d\mathbf{i}_{\mathbf{d}}}{dt} + \mathbf{p} \Omega_{\mathbf{m}} \mathbf{L}_{\mathbf{q}} \mathbf{i}_{\mathbf{q}} \\
\mathbf{v}_{\mathbf{q}} = -\mathbf{R}_{\mathbf{s}} \mathbf{i}_{\mathbf{q}} - \mathbf{L}_{\mathbf{q}} \frac{d\mathbf{i}_{\mathbf{q}}}{dt} - \mathbf{p} \Omega_{\mathbf{m}} \mathbf{L}_{\mathbf{d}} \mathbf{i}_{\mathbf{d}} + \mathbf{p} \Omega_{\mathbf{m}} \Psi_{\mathbf{f}} \\
\mathbf{J}_{\mathbf{m}} \frac{d\Omega_{\mathbf{m}}}{dt} = \mathbf{c}_{\mathbf{em}} - \mathbf{c}_{\mathbf{m}} - \mathbf{f}_{\mathbf{m}} - \Omega_{\mathbf{m}} \\
\mathbf{c}_{\mathbf{em}} = \frac{3}{2} \mathbf{p} \left[ (\mathbf{L}_{\mathbf{d}} - \mathbf{L}_{\mathbf{q}}) \mathbf{i}_{\mathbf{d}} \mathbf{i}_{\mathbf{q}} + \Psi_{\mathbf{f}} \mathbf{i}_{\mathbf{q}} \right]\n\end{cases} \tag{II.28}
$$

Ce système peut être écrit sous la forme :

$$
\begin{cases}\n\dot{X}(t) = A(x(t))x(t) + Bu(t) \\
y(t) = Cx(t)\n\end{cases}
$$
\n(II.29)

tels que:

$$
x(t) = \left[ \left[ \Omega_m i_q i_d \right] \right]^T, u(t) = \left[ v_q v_d \right]^T \tag{II.30}
$$

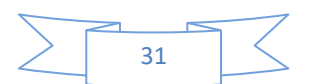

$$
\begin{bmatrix}\n\frac{d}{dt}\Omega_m \\
\frac{d}{dt}i_q \\
\frac{d}{dt}i_d\n\end{bmatrix}\n=\n\begin{bmatrix}\n\frac{-f}{J} & \frac{-3p\psi f}{2J} & 0 \\
\frac{p\psi_f}{L_q} & \frac{-R}{L_q} & -p\Omega_m \\
0 & p\Omega_m & \frac{-R}{L_q}\n\end{bmatrix}\n\begin{bmatrix}\n\Omega_m \\
i_q \\
i_d\n\end{bmatrix}\n+\n\begin{bmatrix}\n0 & 0 \\
-\frac{1}{L_q} & 0 \\
0 & \frac{-1}{L_d}\n\end{bmatrix}\n\begin{bmatrix}\n\nu_q \\
\nu_d\n\end{bmatrix}
$$
\n(II.31)

Avec

$$
C = \begin{bmatrix} 1 & 0 & 0 \\ 0 & 1 & 0 \\ 0 & 0 & 1 \end{bmatrix}
$$
 (II.32)

Nous remarquons que la matrice de commande et la matrice d'observation sont constantes. Alors que la matrice d'états est fonction de la vitesse angulaire si on suppose que la vitesse angulaire est bornée telle que :

$$
\begin{cases}\n\dot{X}(t) = A(\Omega_m(t))x(t) + Bu(t) \\
y(t) = Cx(t)\n\end{cases}
$$
\n(II.33)

Donc, il existe une seule variable de prémisse:

$$
Z(\Omega_m) = \Omega_m \tag{II.34}
$$

Si on suppose que la variable de prémisse Z est bornée telle que:

$$
Z \in \left[ \underline{\Omega_m} , \overline{\Omega_m} \right] \tag{II.35}
$$

alors on peut écrire :

$$
Z = F_1^1 \overline{\Omega_m} + F_1^2 \underline{\Omega_m} \tag{II.36}
$$

Avec :

$$
F_1^1 = \frac{\Omega_m(t) - \Omega_m}{\overline{\Omega_m} - \underline{\Omega_m}} \qquad \text{Et} \qquad F_1^2 = \frac{\overline{\Omega_m} - \Omega_m}{\overline{\Omega_m} - \underline{\Omega_m}} \tag{II.37}
$$

**Règle 1**: si 
$$
Z(t)
$$
 est  $F_1^1$  alors  $\begin{cases} \dot{X}(t) = A_1 x(t) + B_1 u(t) \\ y(t) = C_2 x(t) \end{cases}$  (II.38)

**Règle 2**: si Z(t) est 
$$
F_1^2
$$
 alors  $\begin{cases} \dot{X}(t) = A_2 x(t) + B_2 u(t) \\ y(t) = C_2 x(t) \end{cases}$  (II.39)

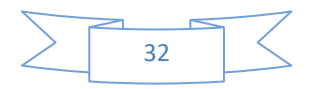

$$
A_1 = \begin{bmatrix} \frac{-f}{J} & \frac{-3p\Psi_f}{2J} & 0\\ \frac{p\Psi_f}{L} & \frac{-R}{L} & -p\overline{\Omega}_m\\ 0 & p\overline{\Omega}_m & \frac{-R}{L} \end{bmatrix}, \qquad A_2 = \begin{bmatrix} \frac{-f}{J} & \frac{-3p\Psi_f}{2J} & 0\\ \frac{p\Psi_f}{L} & \frac{-R}{L} & -p\underline{\Omega}_m\\ 0 & p\underline{\Omega}_m & \frac{-R}{L} \end{bmatrix}
$$

$$
B_1 = B_2 = \begin{bmatrix} 0 & 0 \\ \frac{-1}{L_q} & 0 \\ 0 & \frac{-1}{L_d} \end{bmatrix}, C_1 = C_2 = \begin{bmatrix} 1 & 0 & 0 \\ 0 & 1 & 0 \\ 0 & 0 & 1 \end{bmatrix}
$$

## **4. Modélisation de la turbine éolienne :**

## **4.1. Modélisation du vent :**

La définition du modèle du vent nécessite des données climatiques et géographiques du site concerné, ainsi que la période de l'an concernée par l'étude. Le modèle du vent est donné par une représentation en série de Fourrier qui présente le vent comme un signal constitué par une superposition de plusieurs harmoniques. Il est donné par :

$$
\boldsymbol{V}_v(t) = A + \sum_{k=1}^i a_k \sin(\omega_k t) \tag{II.40}
$$

Avec :

A : Valeur moyenne de la vitesse du vent.

 $a_k$ : Amplitude de l'harmonique de l'ordre k.

 $\omega_k$ : Pulsation de l'harmonique de l'ordre k.

:le Rang du dernier harmonique retenu dans le calcul du profil du vent.

Et équation du vent il est donné par [26] :

$$
V_v(t) = 10 + 0.2\sin(0.1047t) + 2\sin(0.2665t) + \sin(1.2930t) + 0.2\sin(3.6645t)
$$

## **4.1.1. Bloc de simulation de la vitesse du vent :**

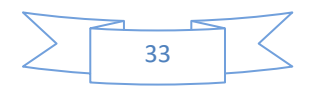

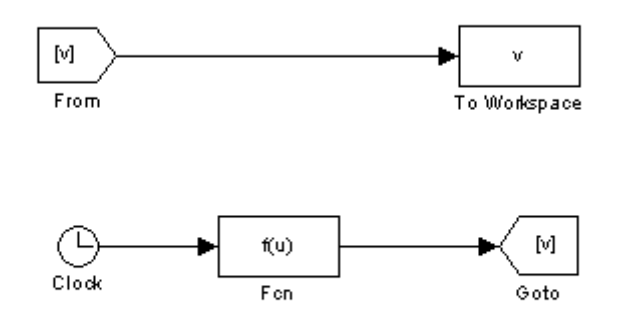

**Figure. II.5 :** Bloc de simulation de la vitesse du vent.

## **4.1.2. Résultats de la simulation de la vitesse du vent :**

La figure (II.6) montre la variation de la vitesse du vent dans un temps de (60s) entre deux valeurs (V=14m/s) comme valeur maximale et (V=7m/s) comme valeur minimale d'une façon aléatoire ce qui reflète un vent réel.

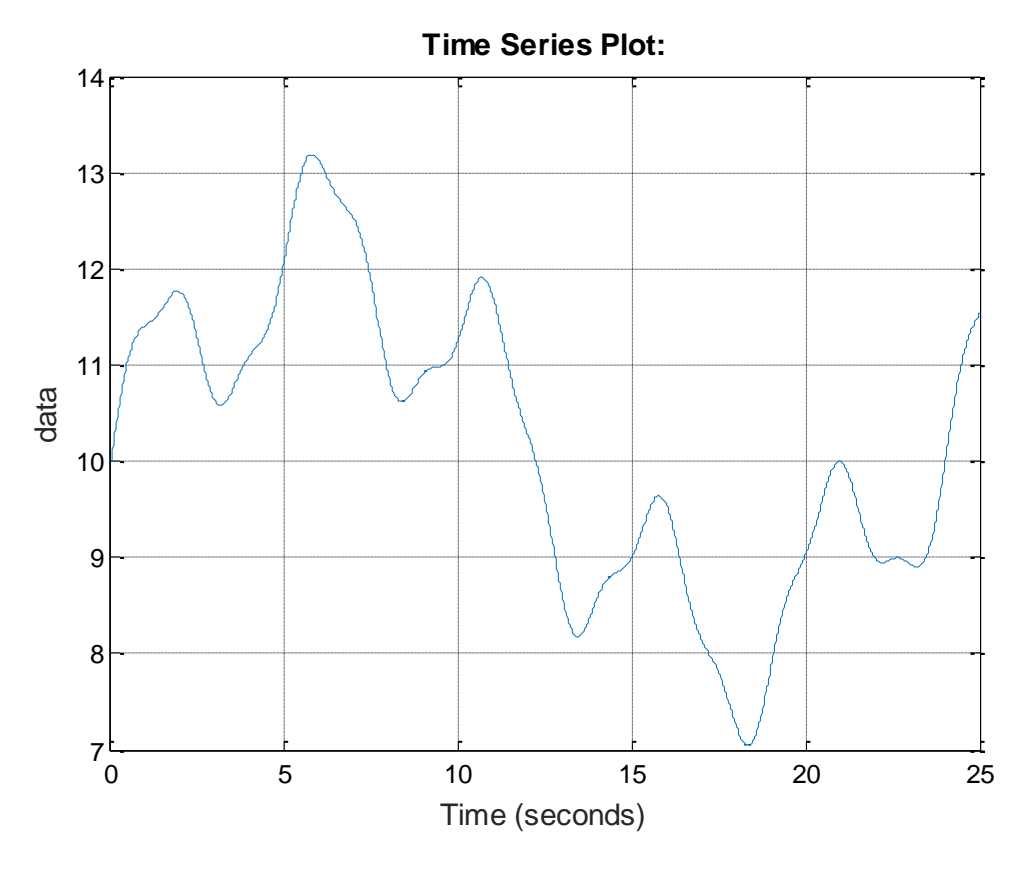

Figure. II.6 : évolution de la vitesse du vent dans le temps (m/s).

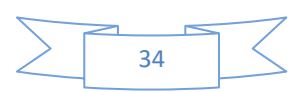

## **4.2. Hypothèses simplificatrices pour la modélisation mécanique de la turbine :**

Considérons une turbine éolienne à trois pales orientables, fixées sur un l'arbre de la turbine formant ainsi un bloc mécanique capable de tourner grâce à l'énergie du vent. Ceci permet de déduire que chaque partie de cet ensemble subit trois contraintes à savoir sa propre inertie, le frottement et la contrainte élastique. D'une manière générale l'arbre de la turbine est solidaire d'un multiplicateur de vitesse, qui, à son tour est lié à l'arbre de la génératrice. [25].

Les modèles les plus fréquemment rencontrés dans le cadre d'étude électromécanique sont relativement simples et obéissent aux hypothèses simplificatrices suivantes :

- ❖ Les pales sont considérées à conception identique avec les mêmes paramètres d'inertie, d'élasticité et de frottement.
- ❖ Les coefficients des frottements des pales par rapport à l'air et par rapport au support sont très faibles et peuvent êtres ignorés.
- ❖ La vitesse du vent est supposée à répartition uniforme sur toutes les pales, ce qui permet de considérer l'ensemble des pales comme un seul et même système mécanique caractérisé par la somme de tous les systèmes mécaniques.

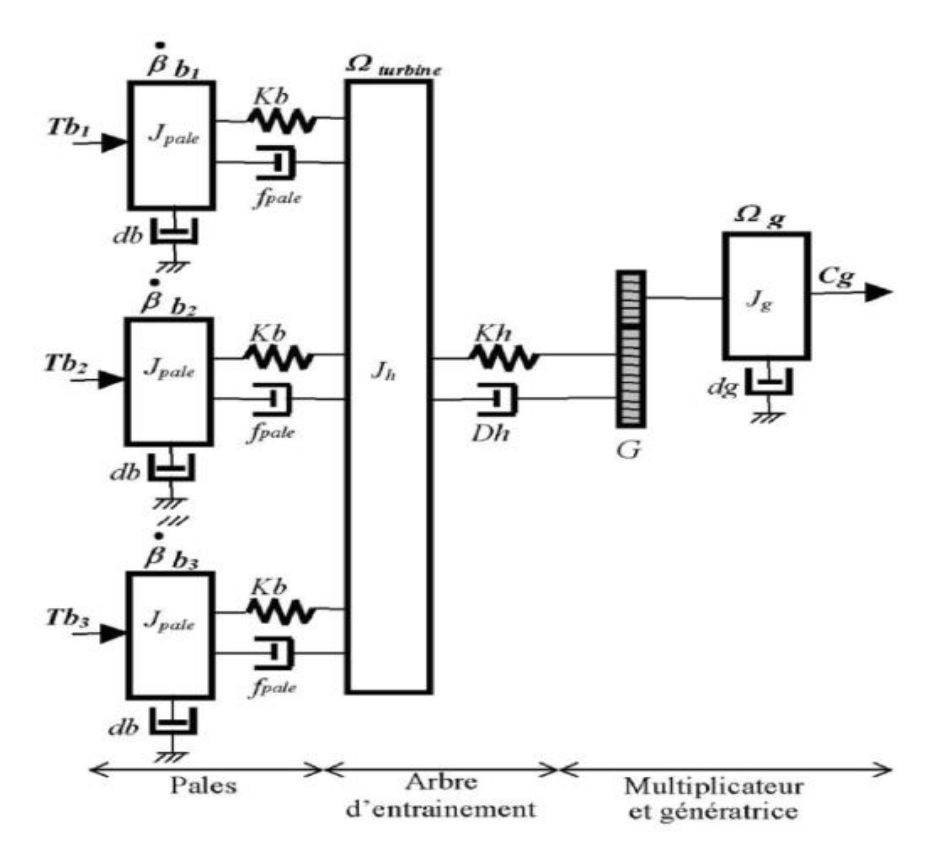

**Figure. II.7.**Schéma mécanique équivalent de la turbine éolienne

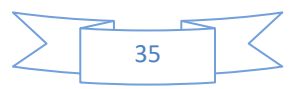

## **4.3. Modélisation de la turbine à étudier :**

La turbine considérée est à axe horizontal, de rayon 0.5m, d'une hauteur de 2m, et d'une Puissance de 600watt. Elle ne comporte pas de multiplicateur de vitesse (figure II.7) .Elle est caractérisée par l'équation caractéristique de  $C_p = f(\lambda)$  suivante [28] :

$$
C_p \ (\lambda, \beta) = 0.73 \left( \frac{151}{A} - 0.58\beta - 0.02\beta^{2.14} - 13.2 \right) e^{-\frac{18.4}{A}}
$$
\n
$$
A = \frac{1}{\frac{1}{\lambda - 0.02\beta} - \frac{0.003}{\beta^3 - 1}} \quad \beta = 0
$$
\n(II.41)

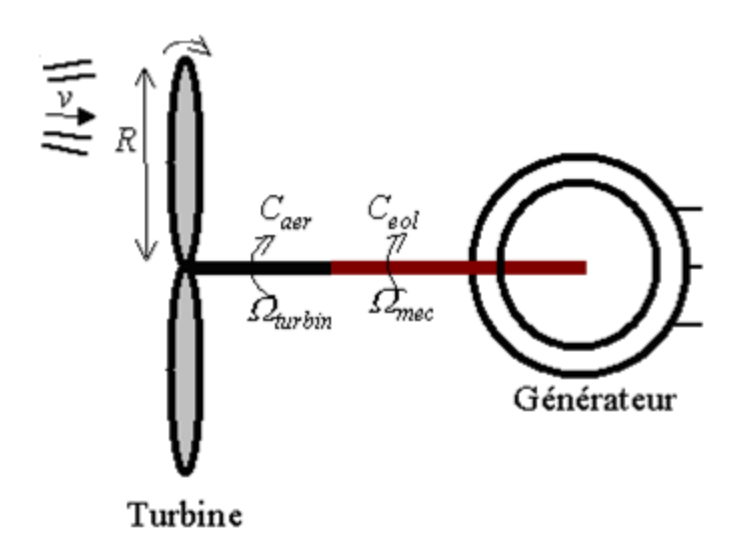

**Figure II.8:** Schéma simplifié de la turbine éolienne.

## **4.3.1. Equation dynamique de l'arbre :**

La masse de la turbine éolienne est reportée sur l'arbre de la turbine sous la forme d'une inertie notée  $J = J_{turbine}$  et comprend la masse des pales et la masse du rotor de la turbine. Le modèle mécanique proposé considère l'inertie totale *J* constituée de l'inertie de la turbine reportée sur le rotor de la génératrice et de l'inertie de cette dernière [27].

$$
J = J_{turbine} + J_{génératrice}
$$
 (II.42)

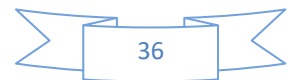

Il est à noter que l'inertie du rotor de la génératrice est très faible par rapport à l'inertie de la turbine reportée par cet axe.

L'équation fondamentale de la dynamique permet de déterminer l'évolution de la vitesse mécanique à partir du couple mécanique total  $C_{mec}$ appliqué au rotor :

$$
J\frac{d\Omega_{mec}}{dt} = C_{mec} \tag{II.43}
$$

$$
C_{mec} = -C_{em} - C_{vis} \tag{II.44}
$$

J :l'inertie totale qui apparaît sur le rotor de la génératrice.

 $C_{em}$ :le couple électromagnétique produit par la génératrice.

 $C_{mec}$ :le couple mécanique.

 $C_{vis}$ : le couple des frottements visqueux.

Le couple résistant dû aux frottements est modélisé par un coefficient de frottements visqueux  $f_m$ tel que  $C_{vis} = f_m \Omega_{mec}$ .

La modélisation d'une turbine éolienne revient à connaitre le couple qu'elle développe au niveau du rotor, et qu'elle extrait de la puissance éolienne, suivant ces équations [26] : La puissance du vent ou puissance éolienne est définie de la manière suivante :

$$
P_v = \frac{\rho.s.v^3}{2} \tag{II.45}
$$

Où :

 $\rho$ :est la densité de l'aire (approx. 1.22kg/m3 à la pression atmosphérique à 15°C).

S : est la surface circulaire balayée par la turbine, le rayon du cercle est déterminé par la longueur de la pale.  $s = \pi R_t^2$ 

*v* : est la vitesse du vent.

La puissance aérodynamique apparaissant au niveau du rotor de la turbine s'écrit alors :

$$
P_{a\acute{e}r} = C_p \cdot P_v = C_p(\lambda) \cdot \frac{\rho \cdot s \cdot v^3}{2} \tag{II.46}
$$

Le coefficient de puissance  $C_p$  représente à équation (III.41) le rendement aérodynamique de la turbine. Eolienne Le ratio de vitesse  $\lambda$  est défini comme le rapport entre la vitesse linéaire des pales et lavitesse du vent :

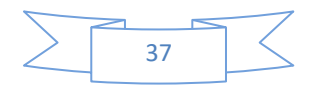

$$
\lambda = \frac{\Omega_{turbine} R}{v} \tag{II.47}
$$

Connaissant la vitesse de la turbine, le couple aérodynamique et donc directement déterminé par :

$$
C_{a\acute{e}r} = \frac{P_{a\acute{e}r}}{\Omega_{turbine}} = C_p \cdot \frac{\rho.s.v^3}{2} \frac{1}{\Omega_{turbine}}
$$
(II.48)

Où :

R : Le rayon du rotor de la turbine à vent.

*Ω*<sub>turbine</sub> :est la vitesse de la turbine.

 $C_{a\acute{e}r}$  :le couple aérodynamique.

Afin d'obtenir la vitesse de rotation de la turbine, on utilise l'équation mécanique de l'arbre de la turbine solidairement lié à celui de la machine synchrone utilisée.

$$
(J_t + J_g) \frac{d\Omega_{mec}}{dt} = C_{a\acute{e}r} - C_{em} - f_g \Omega_{mec}
$$
 (II.49)

 $J_t$ : inertie de la turbine.

 $J<sub>q</sub>$ :inertie de la machine.

 $C_{em}$ :couple électromagnétique.

 $f_a$ :coefficient de frottements visqueux dans la génératrice.

**Remarque :** le coefficient de frottements visqueux dans la turbine est négligeable. [25]

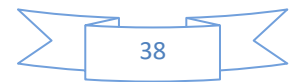

## **Conclusion**

Dans ce chapitre, nous avons présenté les modèles mathématiques des différents composants de deux parties essentielles du système de conversion d'énergie éolienne (turbine-génératrice). La première partie représente la partie mécanique qui contient la turbine et l'arbre de la génératrice*.* dans la deuxième partie de ce chapitre, nous avons établit un modèle mathématique de la génératrice synchrone à aimant permanent. Ce modèle à été valide par les résultats de simulation aboutis pour une génératrice à vide et en charge. Le troisième partie représente la modélisation floue de type Takagi-Sugeno de la GSAP à partir de son système d'équations non-linéaire.

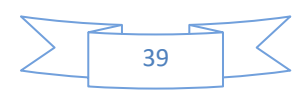

# **Chapitre 3**

**Commande du système étudié**

## **Introduction :**

Après avoir modélisé les deux parties essentielles du système de conversion d'énergie éolienne qui sont la turbine et la génératrice, nous nous attachons dans ce chapitre à présenter en premier lieu la commande de la vitesse de rotation de la turbine. Nous étudions ensuite la commande vectorielle de la GSAP. puis nous présentons la commande floue de type T-S. dans la fin de ce chapitre, nous présentons le schéma de commande des puissances basé sur un régulateur PI pour expliquer la stratégie de contrôle des puissances.[27]

Depuis plusieurs années de nombreux travaux se sont intéressés à la stabilité et la stabilisation des systèmes non linéaires décrits par des modèles flous de Takagi-Sugeno. L'analyse de stabilité des modèles flous est souvent réalisée par la technique de Lyapunov qui impose des exigences restrictives et donne des conditions de stabilité suffisantes. La stabilité dépend de l'existence d'une matrice commune, symétrique et définie positive, qui garantit la stabilité de tous les modèles locaux. Ces conditions de stabilité peuvent être exprimées en utilisant des inégalités linéaires matricielles (LMI).L'une des premières idées de stabilisation de ces modèles flous a consisté à utiliser des retours d'état linéaires. Ces derniers ont vite été supplantés par une loi de commande qui permet de prendre en compte les non linéarités des modèles flous et connues sous le nom de PDC (Parallel Distributed Compensation).

dans ce chapitre, nous présentons quelques théorèmes donnant les conditions suffisantes de stabilité et stabilisation des modèles flous de Takagi-Sugeno. L'approche proposée tout au long de ce mémoire repose sur les fonctions de Lyapunov. Il s'agit de chercher une matrice symétrique et définie positive et sa fonction de Lyapunov associée telles que certaines conditions garantissent les propriétés de stabilité, ensuite, nous présentons, le problème de suivi de trajectoires et la stabilisation de la machine synchrone à aimants permanents, par une loi de commande de type PDC [30]

## **1 : Maximisation de la puissance avec asservissement de la vitesse :**

Afin d'extraire un maximum de puissance malgré les variations fréquentes de la vitesse du vent, une commande par l'asservissement de la vitesse de rotation permet de maintenir le rapport entre la puissance extraite et celle du vent à sa valeur maximale. En d'autres termes maintenir le coefficient de puissance  $C_n$ à sa valeur maximale. Cette commande nécessite

l'utilisation d'un régulateur de vitesse [26]. nous avons procédé à la simulation de la turbine en utilisant les équations données précédemment. Les valeurs optimales de simulation pour une puissance de 1KW sont les suivantes:

 $C_{Pmax} = 0.15 : C$ 'est le coefficient de puissance maximum.

 $\lambda_{opt}$ =0.78 : c'est la vitesse relative maximale.

Le schéma de simulation doit permettre de commander la vitesse de rotation de sorte à maintenir les valeurs maximales de  $C_p$ et $\lambda$  quelque soit la vitesse du vent. Pour cela nous allons utiliser un contrôleur de vitesse régulateur PI.

Afin de réaliser la commande de la vitesse à facteur de puissance maximum, on a mis en œuvre le schéma bloc de la figure (IV.1).

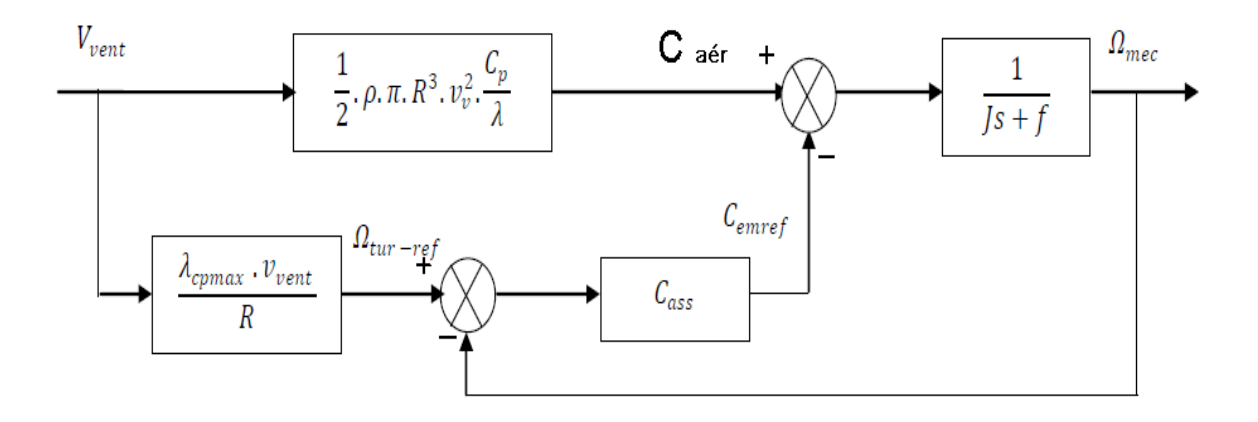

**Figure III.1 :** Schéma bloc de la turbine avec maximisation de la puissance extraite à l'aide d'un asservissement de la vitesse.[25]

Le vent étant la source principale d'énergie pour le fonctionnement du système, il fournie le couple aérodynamique  $C_{\alpha \acute{e}r}$  dont on soustrait le couple électromagnétique créé dans la génératrice on obtient le couple mécanique qui permet de calculer la vitesse de rotation. Mais pour commander cette dernière on calcul la vitesse qui correspond à  $C_{pmax}$ . En suite on génère le couple électromagnétique de référence en se servant d'un contrôleur.

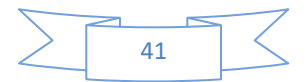

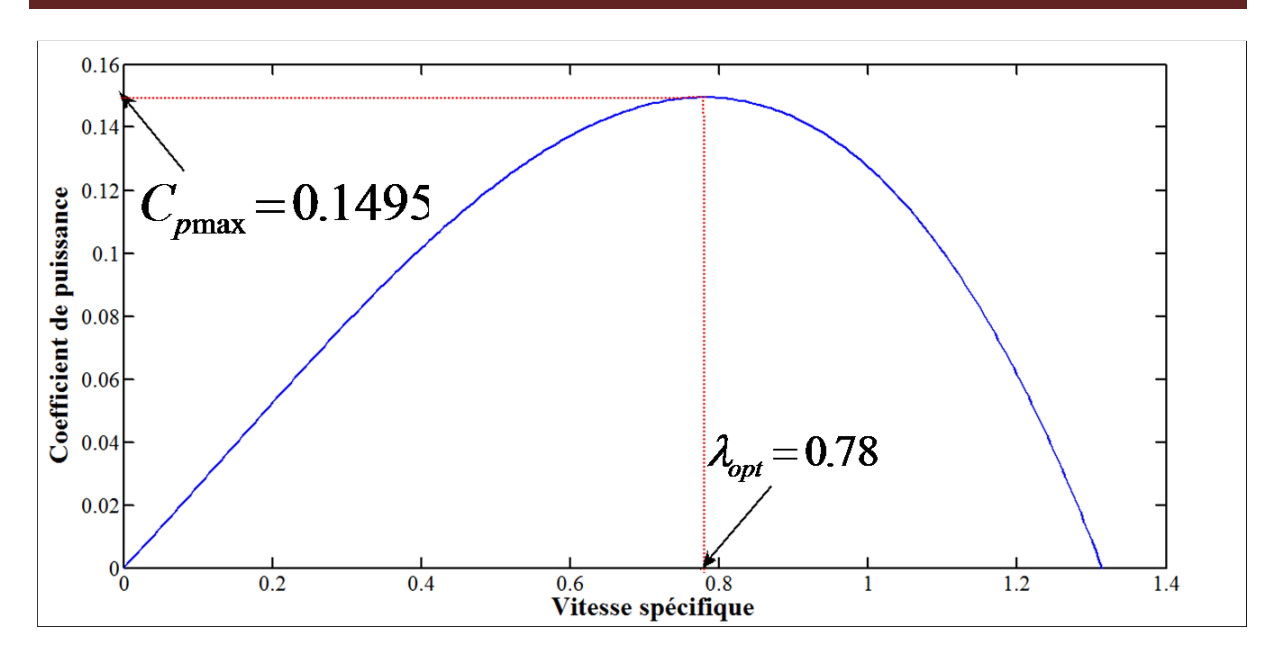

**Figure III.2** caractéristique mécanique  $C_P = f(t)$ 

## **2. Détermination de la vitesse de référence :**

La commande de la vitesse de rotation de la turbine nécessite d'imposer une vitesse de rotation de référence qui permet de vérifier les conditions 02 et 03 du paragraphe IV.1 c'est-à-dire  $C_{pmax} = 0.15 \text{ et } \lambda_{opt} = 0.78.$ 

La vitesse de rotation de référence est donnée par :

$$
\Omega_{\text{max}} = \frac{\lambda_{\text{max}} v_{\text{v}}}{R}
$$
 (III.1)

## **3. Synthèse des régulateurs :**

## **3.1. Calcul des paramètres du régulateur de vitesse PI :**

Considérons le schéma de commande donné par la figure III.1 Le couple électromagnétique de référence est obtenu grâce à l'action d'un contrôleur de type PI sur la différence entre la vitesse de référence et la vitesse de rotation. la fonction de transfert qui décrit cette action est donnée par :

$$
C_{em-ref}(s) = (k_i + \frac{k_p}{s}) \cdot (\Omega_{tur-ref}(s) - \Omega_{mec}(s))
$$
 (III.2)

 $k_i$ : le gain intégral.  $k_p$ : le gain proportionnel.

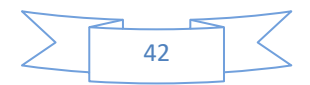

Si on isole la partie du schéma de commande qui concerne la boucle de régulation de la vitesse on obtient le schéma de la figure III.2

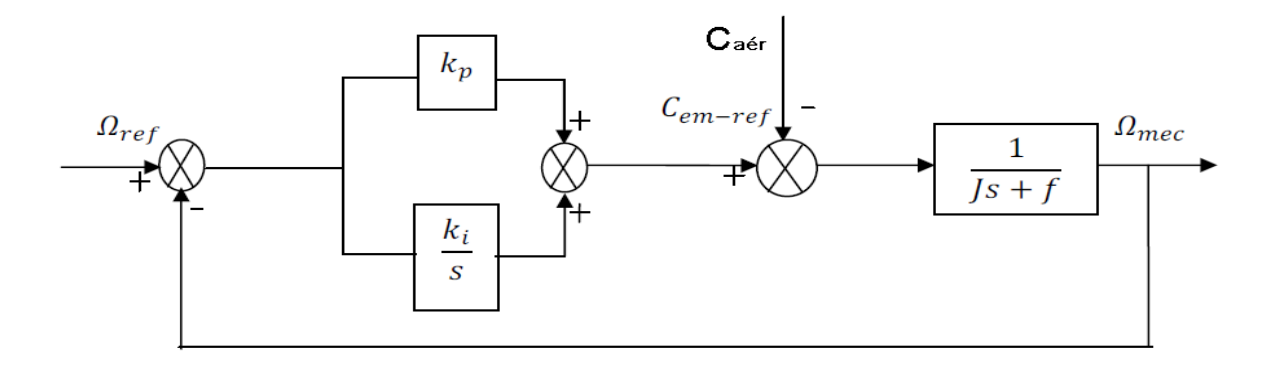

**Figure III.3** : Schéma bloc de l'asservissement en utilisant un régulateur PI[25]

Comme le système à étudier est linéaire on peut écrire, en vertu du théorème de superposition, la fonction de transfert sous la forme suivante :

$$
\Omega_{mec}(s) = F(s) \cdot \Omega_{ref}(s) - p(s) \cdot C_{aér}(s)
$$
\n(III.3)

$$
F(s) = \frac{k_p s + k_p}{Js^2 + (f + k_p)s + k_i}
$$
 (III. 4)

$$
p(s) = \frac{s}{Js^2 + (f + k_p)s + k_i}
$$
 (III. 5)

Au régime permanent l'erreur statique due à la perturbation externe en l'occurrence le couple aérodynamique $C_{\alpha\acute{e}r}$ est nulle grâce à la fonction intégrale du régulateur. la fonction de transfert s'écrira alors comme ceci :

$$
\Omega_{mec} = F(s) . \Omega_{ref} \tag{III.6}
$$

Le choix d'une pulsation propre  $\omega_n$ et d'un facteur d'amortissement  $\xi_n$  permettent de calculer les coefficients du régulateur PI.

$$
k_i = \omega_n^2 J \tag{III.7}
$$

$$
k_p = 2. \xi_n \cdot \omega_n \cdot J - f \tag{III.8}
$$

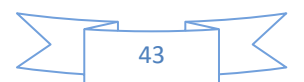

## **4. Commande floue de type T-S :**

L'étude de la stabilité des modèles flous de Takagi-Sugeno s'effectue principalement en utilisant la méthode directe de Lyapunov [41]. Cette méthode s'appuie sur le choix d'une fonction candidate de Lyapunov.

Une fonction candidate de Lyapunov Vest une fonction scalaire définie positive satisfaisant

 $||x|| \rightarrow ∞ \Rightarrow V(x) \rightarrow ∞$  $\alpha(||x||) \leq V(x) \leq \beta(||x||)$ 

 $\Omega$ u $\alpha$ ,  $\beta \in \mathcal{C}^1$  sont des fonctions définies positives.

## **Théorème 3.1:**

Un modèle  $\dot{x} = f(x)$ est globalement asymptotiquement stable et converge vers 0s'il existe une fonction candidate de Lyapunov V telle que :

$$
\lim_{x\to\infty}V(x(t))=0, \,\forall x(0)\in R^n
$$

La fonction candidate de Lyapunov la plus couramment utilisée est la fonction quadratique donnée par :

$$
V(x(t)) = xT P x(t), P = PT > 0
$$
\n(III.9)

La stabilité dans ce cas est dite stabilité quadratique.

Soit le modèle flou de Takagi-Sugeno continu en régime libre, suivant :

$$
\dot{x} = \sum_{i=1}^{r} h_i(z(t)) A_i x(t) \tag{III.10}
$$

La stabilité quadratique s'étudie en calculant la dérivée de la fonction  $V(x)$ :

$$
\frac{d}{dt}V(x(t)) = \dot{x}(t)^T P x(t) + x(t)^T P \dot{x}(t)
$$
\n(III. 11)

En utilisant(III.10) :

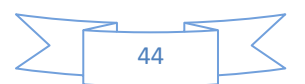

$$
\frac{d}{dt}V(x(t)) = \left(\sum_{i=1}^r h_i(z(t))A_ix(t)\right)^T P(x(t)x(t)^T P\left(\sum_{i=1}^r h_i(z(t))A_ix(t)\right) \tag{III.12}
$$

En posant :

$$
A_z = \sum_{i=1}^r h_i(z(t))A_i
$$

On obtient :

$$
\frac{d}{dt}V(x(t)) = (x(t)^T(A_z^TP + PA_z)x(t))
$$
\n(III. 13)

Prouver la stabilité quadratique du modèle (III.10) revient à résoudre le problème Suivant :

Trouver une matrice  $P > 0$  telle que  $A_z^T P + P A_z < 0$ ,  $\forall x(t) \in R^n$ 

**Théorème 3.2:**

S'il existe  $P > 0$  telle que :

$$
A_i^T P + P A_i < 0 \,, i = \{1, \dots, r\} \tag{III.14}
$$

alors le système (III.10) est quadratiquement stable.

## **4.1. Loi de commande PDC :**

L'idée principale de la conception du contrôleur PDC est basée essentiellement sur

l'étude de la stabilité à partir de la fonction quadratique de Lyapunov. L'idée est d'attribuer une règle pour chaque contrôleur depuis la règle du modèle flou T-S correspondant, pour compenser le modèle. Donc on obtient un contrôleur flou, en plus il partage le même ensemble flou que le modèle flou La figure (III.4) illustre le principe de fonctionnement de la commande PDC[30].

La loi de commande PDC est donnée par :

$$
u(t) = -\sum_{i=1}^{r} h_i(z(t)) F_i x(t)
$$
 (III. 15)

Où  $F_i$ est le gain de retour local relatif au *i<sup>ème</sup>* modèle. Le principe de cette méthode illustrée dans la figure III.3, est d'élaborer une commande par retour d'état pour chaque modèle local

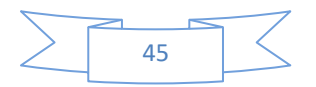

puis d'effectuer une interconnexion floue d'une manière similaire à la technique utilisée pour les modèles locaux. L'avantage majeur de cette loi de commande, est de respecter la même structure de découpage des non linéarités que celle utilisée pour l'obtention du modèle flou TS. Dans le cas où le modèle flou TS est obtenu par découpage exact, cette loi de commande est donc valable quelque soit le point de sous espace compact de l'espace d'états. La commande PDC, notamment la stabilisation quadratique, se base sur la fonction de Lyapunov pour montrer la convergence du modèle flou en boucle fermée, en l'occurrence déterminer les retours d'états correspondants à chaque modèle local composant le modèle flou TS. Ainsi, à partir d'une telle fonction, on peut trouver une matrice définie positive P commune entre tous les modèles locaux en boucle fermée [41].

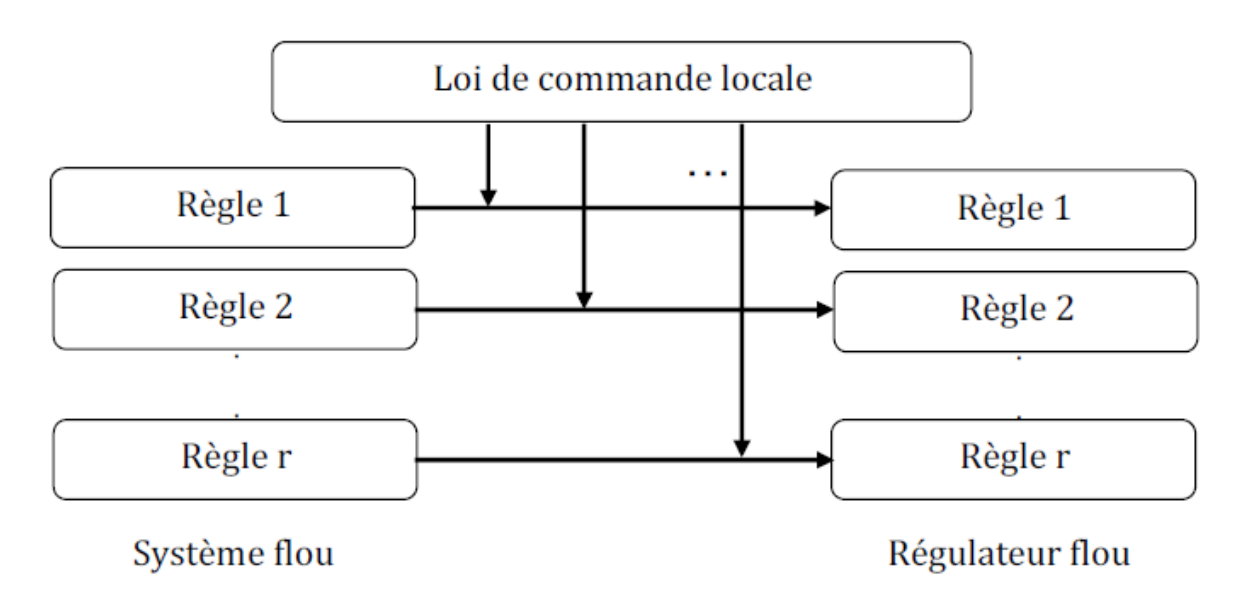

**Figure III.4** : Principe de la commande PDC [26]

Pour obtenir le modèle flou en boucle fermée, on applique la commande PDC au modèle flou TS. Ainsi le modèle flou obtenu-est-le-suivant :

$$
\dot{x} = \sum_{i=1}^{r} \sum_{j=1}^{r} h_i(z(t)) h_j(z(t)) G_{ij} x(t)
$$
\n(III. 15)

Avec :

$$
G_{ij} = A_i - B_i k_j \tag{III. 16}
$$

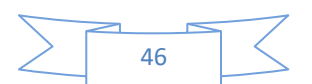

Les conditions de synthèse s'obtiennent en utilisant formellement les conditions d'analyse. Le problème ne se formule pas directement comme un problème des LMIs, mais s'appuie sur des contraintes de type BMIs (Bilinear Matrix Inequalities). C'est le cas de la stabilisation par retour d'état et par retour de sortie. Dans ce qui suit nous présentons quelques notions sur les LMIs.

## **4.2. Généralités sur les outils LMIs[31] :**

#### **Introduction :**

Un grand nombre de problème concernant la stabilité des systèmes peut se résoudre par l'intermédiaire de problèmes convexes d'un type particulier, les programmes semi définis (SPD). Ils sont aussi connus sous le nom de LMIs (Linear Matrix Inequalities)

en automatique, du fait des conditions engendrées par la formation du problème SDP.L'intérêt principal des SDP est le calcul d'un minimum global en temps polynomial (par opposition aux techniques d'optimisation stochastiques qu'elles n'ont pas de limite de temps de résolution), en utilisant la méthode des points intérieurs primale-duale

On appelle une inégalité matricielle linéaire notée (LMI) le problème suivant : étant données les matrices réelles, carrées et symétriques :

une LMI est de la forme [30]:

$$
F(x) = F_0 + \sum_{i=1}^{m} x_i F_i > 0
$$
 (III. 17)

L'inégalité (III.17) est une LMI stricte si *F*(*x*) est seulement définie positive non négative autrement LMI est dite non stricte. Le succès des LMIs vient du développement des méthodes dites du point intérieur qui permettent de résoudre ces problèmes de manière efficace [31] Ou  $x^T(x) = (x_1, x_2, \dots, x_n)$ est la variable recherchée et les matrices symétriques.  $F_i = F_i^T \in R^{n*n}, i = 0, \dots \dots m$ sont donnée et sont donnée et  $F(x)$  est définie positive .La LMI représente une contrainte convexe sur *x* en les regroupant dans une matrice bloc diagonale.

**Changement de variable** : Cette transformation permet de rendre les équations linéaires en de nouvelles variables.[30]

**Lemme de Schur :** Ce lemme permet de transformer des non linéarités convexes en des LMIs.[30]

a. Lemme : soient trois matrices  $R(X) = R(x)^T$ .  $Q(x) = Q(x)^T$ et  $S(x)$ 

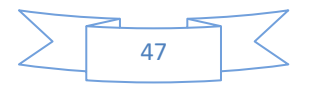

affines par rapport à la variable *x* . Les LMIs suivantes sont équivalents

$$
1)\begin{bmatrix} Q(x) & S(x) \\ S(x)^T & R(x) \end{bmatrix} > 0 \tag{III.18}
$$

$$
2) R(x) > 0, Q(x) - S(x)R(x)^{-1}S(x) > 0
$$
 (III. 19)

b.Lemme de Schur généralisé :

$$
\begin{cases}\nY - XR^{-1}X^{T}.US^{-1}U^{T} > 0 & \leftrightarrow \begin{bmatrix} Y & X & U \\
X^{T} & R & 0 \\
U^{T} & 0 & S\n\end{bmatrix} \\
\end{cases}
$$
\n(III. 20)

Lemme de S-procédure : C'est une technique qui permet d'approcher un ensemble de contraintes quadratiques par une seule contrainte quadratique [30].

Lemme : Soient  $F_0$  ... ...  $F_p$  des fonctions quadratiques de la variable  $\upsilon \in R^m$  avec :

$$
F(\nu) = \nu^T T_i \nu + 2U_i^T \nu + \nu_i
$$
  
\n
$$
\text{Ou } T_i = T_i^T \in R^p i \in \{0, \dots, p\}
$$
\n(III. 21)

Alors la proposition (1) implique la proposition (2)

1) Il existe :  $\tau_i \geq 0, i \in \{1, ..., p\}$  tels que :

$$
\begin{bmatrix} T_0 & U_0 \\ U_0^T & V_0 \end{bmatrix} - \sum_{i=1}^P \tau_i \begin{bmatrix} T_i & U_i \\ U_i^T & V_i \end{bmatrix} \ge 0 \tag{III.22}
$$

2)  $F_0(v) \ge 0$  pour tout  $v \ne 0$  tel que  $F_i(v) \ge 0, i \in \{1, ..., p\}$ 

Pour calculer les gains du contrôleur nous avons utilisé la méthode LMI, les étapes de mise au point de cette méthode sont présentés comme suit :

**Étape1** *:* On commence par l'initialisation des LMIs par l'instruction **setlmis ([ ])**

**Étape2** *:* Définition des variables par la fonction **lmivar**

**Étape3 :** Spécifie le terme contenu d'un LMI, un terme à la fois par l'instruction **lmiterm**

**Étape4 :** Création du système LMI Par la fonction **lmiSys = getlmis**.

**Étape5 :** Résolution des LMI par l'instruction **x1=dec2mat (lmiSys, xfeas, x1)**.

**Étape6 :** Définition du la matrice de Lyapunov. En fin en calculer les gains.

Le programme est donné en annexe.

#### **Exemple d'application :**

On considère dans cette partie un pendule inversé de masse  $m(kg)$  et de longueur 2l placé sur un chariot mobile de masse  $M(kg)$  Les équations de son mouvement sont

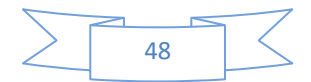

données par :

$$
\dot{x}_1(t) = x_2(t)
$$
  

$$
\dot{x}_2(t) = \frac{g \sin(x_1(t)) - \alpha m l x_2^3(t) \sin(2x_1(t)/2) - \alpha (x_1(t))u(t)}{4^l / 3 - \alpha m l \cos(x_1(t))}
$$
(III. 23)

Où  $x_1(t)$  désigne l'angle du pendule (red), $x_2(t)$  sa vitesse angulaire ${red/s}$ ,  $g = 9.8 m/s^2$ la constante de gravitation et u désigne la force appliquée au chariot  $(enNew - tons)$  $\alpha = \frac{1}{\sqrt{2}}$  $\frac{1}{(m+M)}$  ,  $x_1(t) \in \left[-\frac{\pi}{2}\right]$  $\frac{\pi}{2}, \frac{\pi}{2}$  $\frac{\pi}{2}$ du fait que le système devient incontrôlable pour  $x_1(t) = \pm \frac{\pi}{2}$  $\frac{\pi}{2}$ , pour maintenir la contrôlabilité du modèle flou, les contrôleurs sont conçus de telle sorte à contraindre  $x_1(t) = [-88^\circ, 88^\circ]$ 

La dynamique du système non linéaire (III.23) peut être simplifiée comme suit :

Quand  $x_1(t)$  est au voisinage de zéro, la dynamique peut être décrite par le système

$$
\begin{cases}\n\dot{x}_1(t) = x_2(t) \\
\dot{x}_2(t) = \frac{gx_1(t) - \alpha u(t)}{4l/3 - \alpha m l}\n\end{cases}
$$
\n(III. 24)

Quand  $x_1(t)$ est au voisinage de $\pm \frac{\pi}{2}$  $\frac{\pi}{2}$ , la dynamique peut être décrite par le système :

$$
\begin{cases}\n\dot{x}_1(t) = x_2(t) \\
\dot{x}_2(t) = \frac{\frac{2gx_1(t)}{\pi} - \alpha\beta u(t)}{\frac{4l}{3} - \alpha m l \beta^2}\n\end{cases}
$$
\n(III. 25)

Ou  $\beta$  = cos(88°) Notons que les sous-systèmes (III.24) et (III.25) sont linéaires. A base de ces sous-systèmes linéaires, on aboutit au modèle flou TS décrit par les deux règles suivantes Régle1 : *Si*  $x_1(t)$  est proche de zéro 0 *alors* $\dot{x}_1(t) = A_1x(t) + B_1u(t)$ 

$$
\text{Régle2}: Si\ x_1(t)\ \text{est proche de} \pm \frac{\pi}{2} \left( |x_1| < \frac{\pi}{2} \right) \text{alors} \dot{x}_2(t) = A_1 x(t) + B_2 u(t)
$$
\n
$$
A_1 = \begin{bmatrix} 0 & 1 \\ \frac{q}{2} & 0 \\ \frac{4l}{3} - \alpha m l \end{bmatrix}, \qquad B_1 = \begin{bmatrix} 0 & 0 \\ -\frac{\alpha}{2} & \frac{1}{3} \\ \frac{q}{2} & \alpha m l \end{bmatrix}
$$

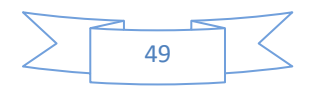

$$
A_2 = \begin{bmatrix} 0 & 1 \\ \frac{2g}{\pi(\frac{4l}{3} - \alpha m l \beta^2)} & 0 \end{bmatrix} , B_2 = \begin{bmatrix} 0 \\ -\frac{\alpha \beta}{\frac{4l}{3} - \alpha m l \beta^2} \end{bmatrix}
$$

Pour stabiliser le pendule dans son point d'équilibre, on utilise une loi de commande PDC donnée par :

$$
\mathbf{u}(t) = -\sum_{i=1}^{2} u_i(z(t))k_i x(t)
$$

La résolution des LMIs, nous a donné les résultats suivants

$$
p = \begin{bmatrix} 3.6250 & 0.6250 \\ 0.6250 & 0.2812 \end{bmatrix}
$$
  
\n
$$
k_1 = [-120.6667 -22.667]
$$
  
\n
$$
k_2 = [-2551.6 -764.0]
$$

## **4.3. Synthèse de loi de commande PDC (Parallel Distributed Compensation) :**

Le premier résultant concernant la stabilisation des modèles TS par la commande PDC , énoncé dans le théorème suivant :[41]

## **Théorème 3.3 :**

L'équilibre du modèle flou continu donné par (III.15) est asymptotiquement stable, s'il existe une matrice  $P = P<sup>T</sup>$ telle que :

$$
\frac{(G_{ij} + G_{ji})^T}{2} P + P \frac{(G_{ij} + G_{ji})}{2} \le 0 \quad i < j < r
$$
 (III. 23)

$$
G_{ii}^T P + P G_{ii} < 0 \quad \forall \, i = 1 \dots \dots r \tag{III.24}
$$

Avec :

$$
h_i(z(t))h_i(z(t)) \neq 0 \text{ , } t > 0
$$

$$
G_{ij} = A_i + B_i F_j
$$

Pour mettre au point le régulateur PDC, on se ramène donc à un problème de faisabilité des LMIs qui peut être résolu à l'aide des outils issus de l'optimisation convexe, c'est pour cela qu'on effectue les changements de variables bijectifs usuels suivants [40] :

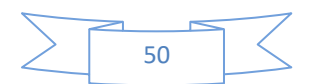

 $P = X^{-1}$ ,  $F_i = M_i X^{-1}$ , d'où après congruence, on peut réécrire le théorème 3.3 sous forme des LMIs comme suivant :

L'équilibre du modèle flou continu donné par (III.15) est asymptotiquement stabilisé via la loi de commande PDC, s'il existe une matrice Xet  $F_i$ telles que les LMIs suivantes soient vérifiées[41] :

$$
X > 0
$$
  
- $XA_i^T + A_iX - M_i^T B_i^T + B_iM_i > 0, i = 1, 2, ..., r$  (III. 25)

$$
-XA_i^T - A_iX - XA_i^T - A_jX + M_j^TB_i^T + B_iM_j + M_i^TB_i^T + B_jM_i \ge 0, i < j \tag{III.26}
$$

## **5. Application à la machine synchrone à aimants permanents**

Pour stabiliser la machine synchrone à aimants permanents décrite par le modèle flou à deux règles données au paragraphe, on utilise une loi de commande PDC donnée par :

$$
u(t) = -\sum_{i=1}^{2} h_i(w) F_i x(t)
$$

Où :

$$
h_1(w) = F_{11} \text{ et } h_2(w) = F_{22}
$$

$$
w \in [d, D]
$$

$$
F_{11} = \frac{w - d}{D - d} \text{ et } F_{12} = \frac{D - w}{D - d}
$$

La résolution des LMIs, nous a donné les résultats suivants :

$$
P = \begin{bmatrix} 3.1 & -10.8 & 0.4 \\ -10.8 & 1755.5 & -66.7 \\ 0.4 & -66.7 & 204.1 \end{bmatrix}
$$

$$
F_{11} = \begin{bmatrix} -0.6160 & -2.5490 & 0.1030 \\ 0.0826 & -10.6374 & -3.8083 \end{bmatrix}
$$

$$
F_{12} = \begin{bmatrix} -0.6182 & -2.2 & 0.09 \\ 0.024 & -1.7 & -4.137 \end{bmatrix}
$$

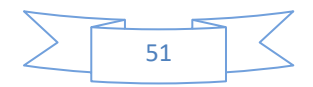

- nous allons appliquer les concepts de la modélisation flou de type T-S et la commande PDC en simulation sur liberté, ensuite nous allons présenter les résultats de simulation pour valider notre travaille.

## **5.1 Résultats de la simulation:**

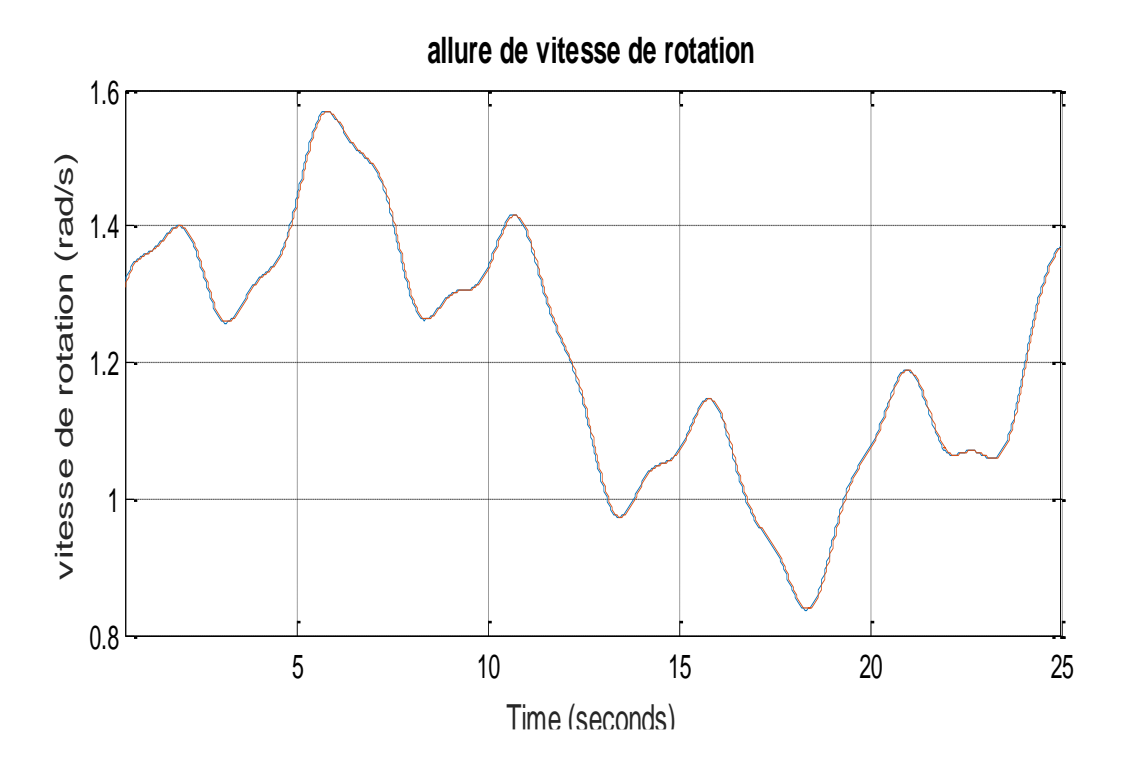

**Figure III.6**.Allure de vitesse de rotation  $\Omega_m$  et  $\Omega_{ref}$ 

La figure III.6 montre l'évolution de vitesse de rotation mesurée de la machine qui correspond très bien au profil de sa référence.

Pour la maximisation de la puissance où la commande nécessite une régulation du courant quadratique de référence nulle ;

Cette figure montre une petite aussi le courant id qui s'annule mais pour cela on utilisant une régulateur PID, la réponse est un peu lente dans le régime transitoire.

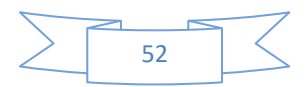

#### $0.4$  $i_d$  $0.2$  $i_{dd}$ Courant (A)  $\bf{0}$  $\mathbf{1}$  $-0.2$  $\overline{1}$  $-0.4$  $-1\frac{1}{0}$  $0.01$  $0.02$  $0.03$  $0.04$  $0.05$  $-0.6$  $\frac{60}{Temps(s)}$  $20$ 40 80 **100** 120

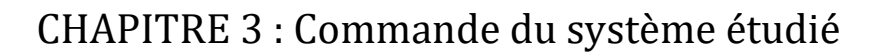

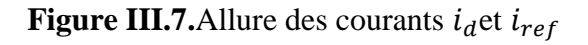

Afin d'améliorer les résultats dans le régime transitoire; la figure III.7 montre que le courant id de la machine suit le courant nul de référence et cela en utilisant le régulateur flou de type Takagi-Sugeno.

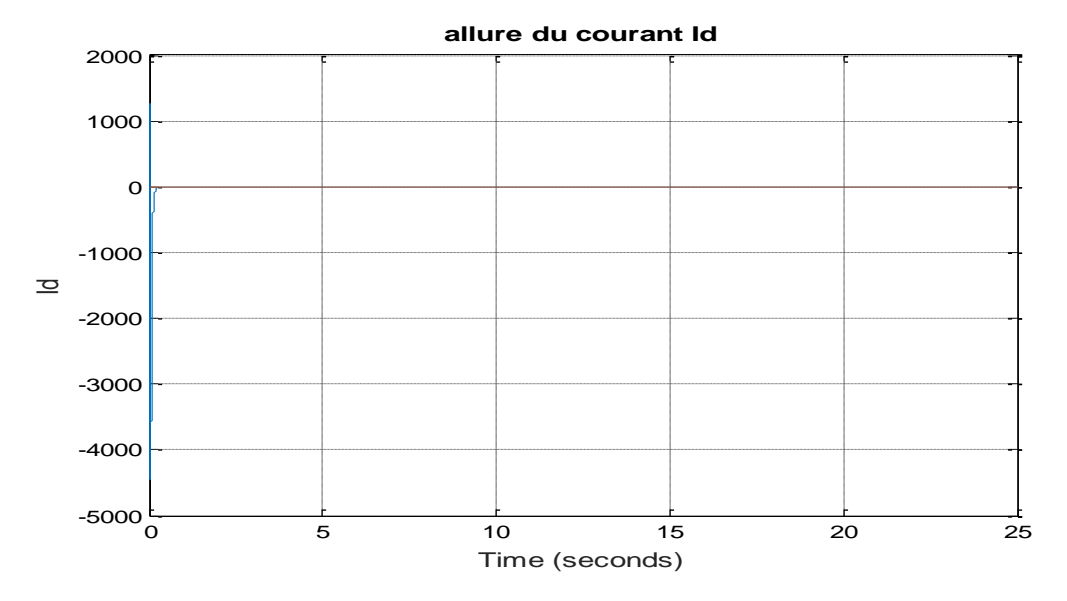

**Figure III.8.**Allure des courants  $i_d$  et  $i_{ref}$ 

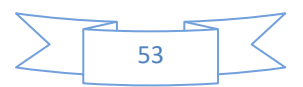

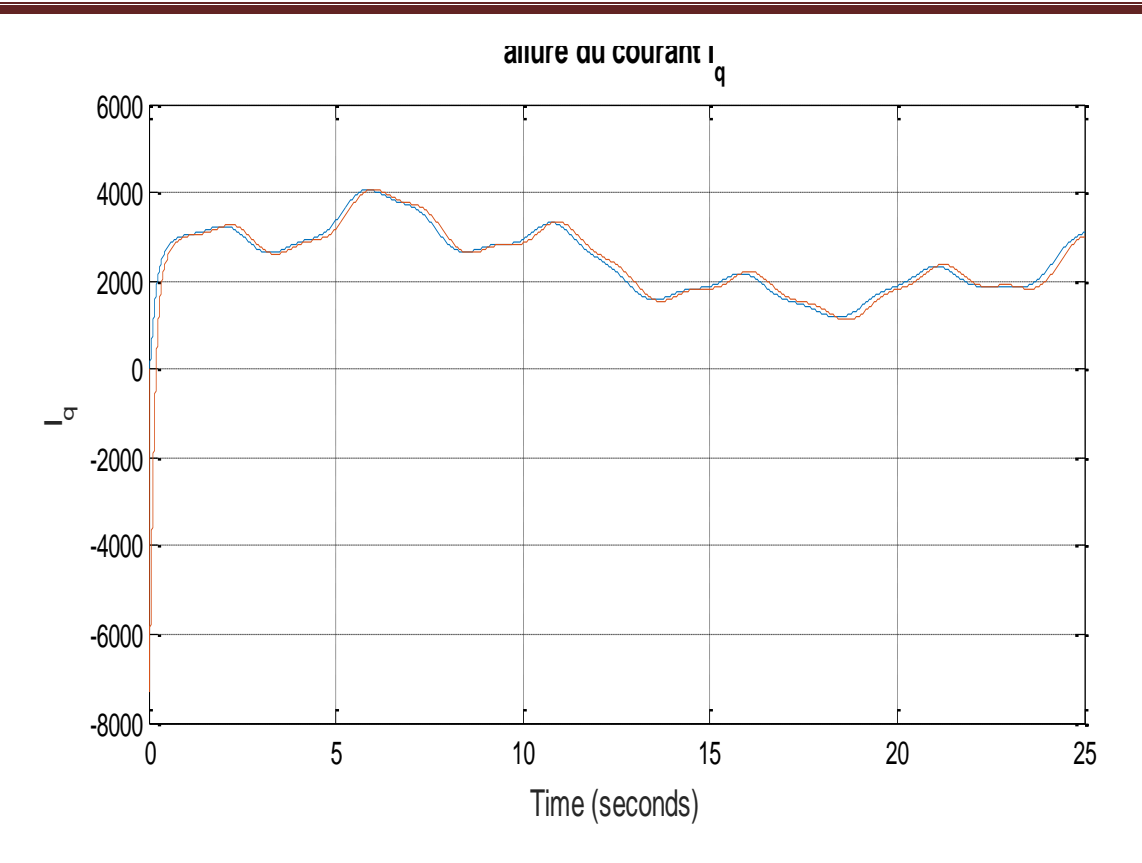

Figure III.9.Allure des courants  $i_q$  et  $i_{q}$  ref

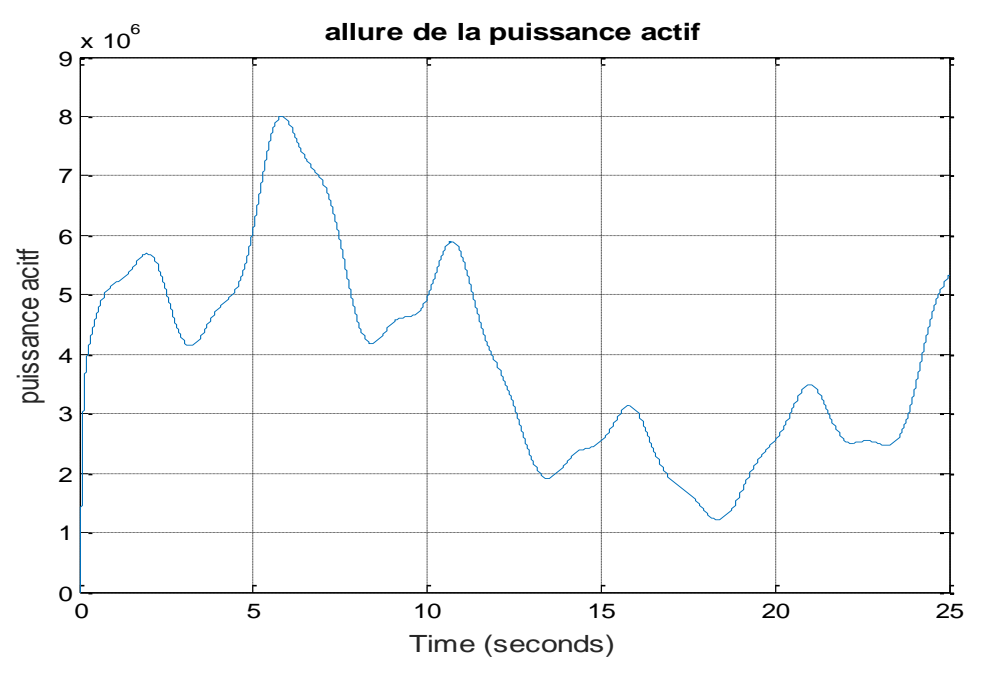

**Figure III.10.**Puissance

La figure III.10 montre la puissante produite par l'éolienne et qui correspond à une puissance de 5 Mw.

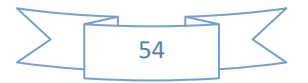

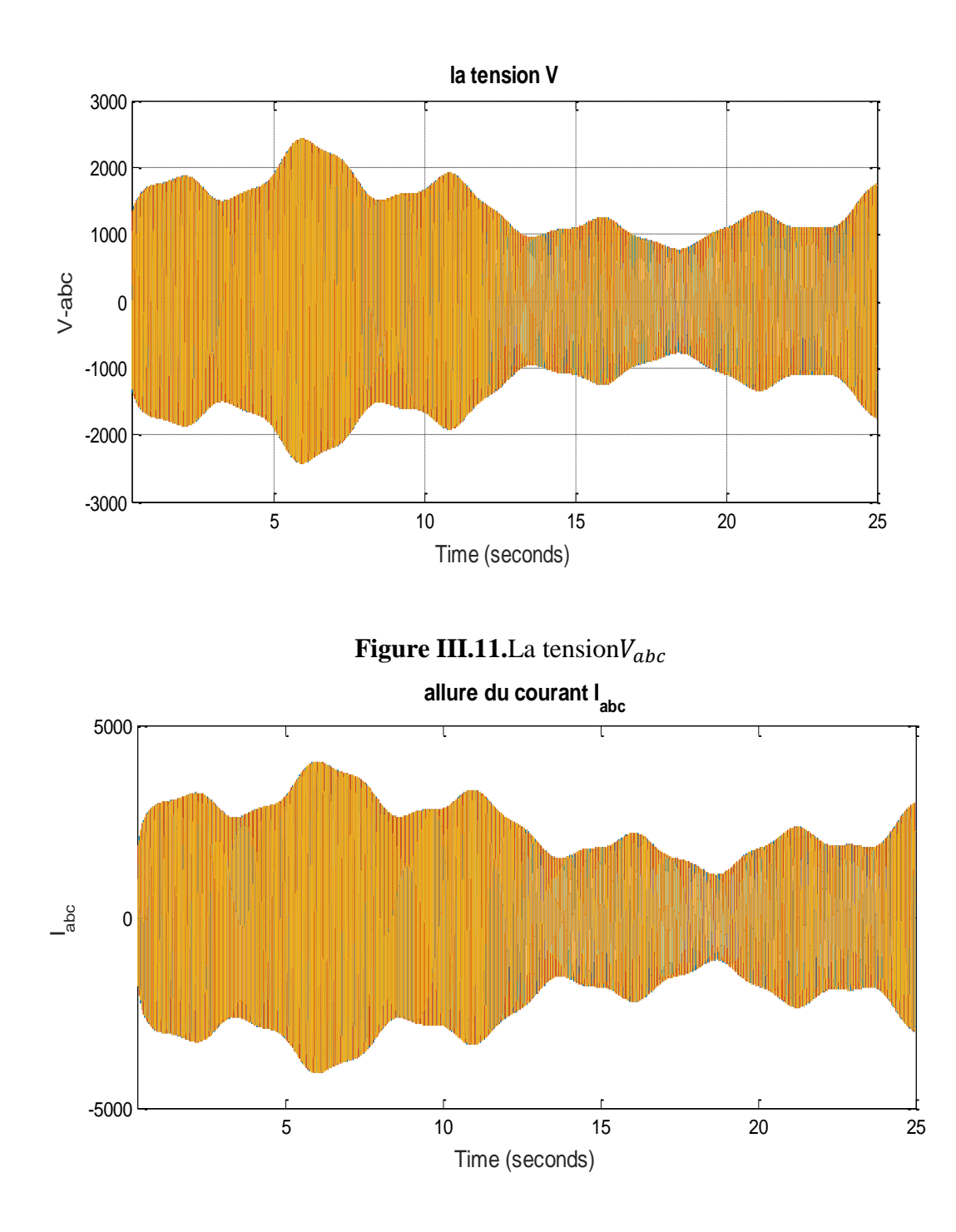

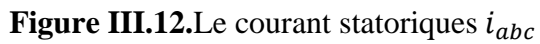

La figure III.11 et la figure III.12 montrent les tension et courants dans le repère triphasé et qui suivent le profil du vent**.**

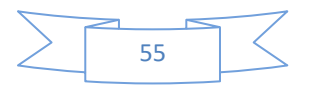
## **Conclusion :**

La stabilité des modèles T-S est souvent étudiée à partir de fonctions de Lyapunov quadratiques en recherchant une matrice unique stabilisant simultanément chacun des modèles locaux, ce qui est souvent très conservatif.

Dans ce chapitre nous avons présenté les conditions de stabilisation par retour d'état

via la loi de commande PDC en boucle fermée (la loi de commande globale est obtenue par l'interpolation des lois de commande linéaires locales), puis nous avons étudié la stabilité quadratique des modèles floues de T-S en régime libre par la fonction de Lyapunov. Ces conditions de stabilité peuvent être exprimées en utilisant des inégalités linéaires matricielles (LMIs).

Dans ce chapitre, nous avons établi un schéma de commande qui permet de contrôler la puissance fournie par l'éolienne grâce à un asservissement de la vitesse de celle-ci. Ensuite, nous avons présenté les structures des blocs de régulation de la commande vectorielle de la GSAP. Nous avons également présenté la structure générale de la commande floue de type T-S, puis on a appliqué cette commande sur la génératrice synchrone à aimant permanent. le contrôleur flou T-S offre des performance en régime permanent et transitoire nettement meilleures.

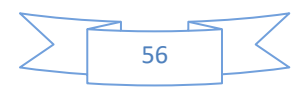

# **Conclusion générale :**

L'objectif de ce mémoire est d'apprendre la commande d'une éolienne basée sur les modèles flous de Takagi-Sugeno. Pour ce faire, dans le premier chapitre on a présenté les différents types d'éoliennes existant avec leurs différentes structures à savoir les éoliennes à axe vertical et à axe horizontal. Nous avons également présenté les statistiques de l'éolienne dans le monde et les projets d'avenir de l'énergie éolienne en Algérie. Ensuite, nous avons traité les lois fondamentales permettant la conversion de l'énergie éolienne en énergie électrique. La comparaison des différentes structures possible nous a permet de choisir la structure retenue pour notre étude à savoir la structure à vitesse variable à base d'une machine synchrone à aimants permanents GSAP.

Dans le deuxième chapitre, nous nous sommes intéresse à la modélisation du système étudie. Nous avons modélisé la partie mécanique qui contient la turbine et l'arbre de la génératrice. Puis nous avons étudié la modélisation de la machine synchrone à aimant permanent, fonctionnement en génératrice. En se basant sur quelques hypothèses simplificatrices, un modèle mathématique a été établi. Ce modèle à été validé par les résultats de simulation pour une génératrice à vide et en charge. Ensuite, nous avons établi la modélisation floue de type Takagi-Sugeno de la GSAP à partir de son système d'équations non-linéaire. Nous avons également présenté la modélisation du système globale.

Dans le troisième chapitre, nous avons établi un schéma de commande qui permet de contrôler la puissance fournie par l'éolienne grâce à un asservissement de la vitesse de celleci. Puis, nous avons présenté les structures des blocs de régulation de la commande vectorielle de la GSAP. Nous avons également présenté la structure générale de la commande floue de type T-S. puis on a appliqué cette commande sur la génératrice synchrone à aimant permanent, afin de régler la vitesse du système éolien étudié à sa valeur optimale. Enfin, nous abordons le problème lié à la puissance électrique produite par la génératrice grâce à son entrainement par le vent. Nous avons établi le schéma de commande des puissances à l'aide d'un régulateur PI. D'après notre brève expérience, nous pensons qu'il est possible d'améliorer les résultats obtenus en utilisant des modèles d'ordre plus général. Ce qui nous amène, évidement, nous avons pu stabiliser la machine synchrone à aimants permanents par retour d'état d'une part, et par retour de sortie d'autre part. Les résultats obtenus ont montré

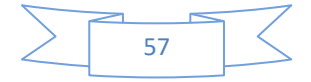

que toutes les trajectoires convergent vers zéro, ce qui confirme la validité de l'application de l'approche de compensation parallèle distribuée - sous la forme des LMIs - à la machine synchrone à aimants permanents.

D'après notre brève expérience, nous pensons qu'il est possible d'améliorer les résultats obtenus en utilisant des modèles d'ordre plus général. Ce qui nous amène, évidement, à énoncer les futures perspectives suivantes : Premièrement, nous comptons se plonger dans le domaine de la stabilité et la stabilisation des modèles flous de Takagi-Sugeno incertains. Et ensuite, d'en appliquer les méthodes proposées à la machine synchrone à aimants permanents. Nous espérons pouvoir enrichir nos connaissances et d'être utiles dans le cadre de notre travail.

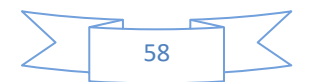

#### **Références bibliographiques :**

[1] Frederic Poitiers, Etude et Commande de Génératrice Asynchrones pour l'Utilisation de L'Energie Eolienne, thèse de doctorat, Ecole polytechnique de l'Université de Nantes, 2003.

[2] Touati Mustapha Kamel ,Étude D'une Génératrice Éolienne Connectée Au Réseau Électrique , mémoire magister de l'université El Hadj Lakhdar de Batna, 2015.

[3] A. Bouhedda, Contribution à l'étude de systèmes de commande d'une éolienne, Mémoire de magister, Université Mouloud Mammeri – Tizi-Ouzou (2011).

[4] KendouliFairouz, Centrale éolienne et qualité de L'énergie électrique , thèse doctorat de l'université Mentouri de Constantine, 2012.

[5] F. Boumaraf, Commande d'un aérogénérateur-apport des techniques de l'intelligence artificielle, Thèse de doctorat, Université de Batna (2014

[6] Latreche Mohammed Tahar, Commande Floue de la Machine Synchrone à Aimant Permanant (MSAP) utilisée dans un système éolien , Mémoire Magister de l'université Ferhat Abbas de Sétif, 2012.

[7] Redjem Radia, Etude d'une chaine de conversion d'énergie éolienne , thèse magistère de l'université Mentouri de Constantine, 2007.

[8] M. KassaIdjdarene, contribution à l'étude et la commande du génératrices asynchrones à cage dédiées à des centrales électrique éoliennes autonomes , thèse de doctorat de l'université Abderrahmane MIRA de Bejaia, université de Lille I, 2010.

[9] T. Wildi, Gilbert Sybille, Electrotechnique , Chapitres 34, 36 et 45, 4éme édition 2005, Ed. «DeBoeck ».

[10].Arnaud Davigny, participation aux services système de fermes d'éoliennes à vitesse variable intégrant du stockage inertiel d'énergie, Thèse de DOCTORAT de l'université de Lille, N° d'ordre : 4066/2007.

[11]T. GHENNAM, Thèse de Doctorat, Supervision d'une ferme éolienne pour son intégration dans la gestion d'un réseau électrique, Apports des convertisseurs multi niveaux au réglage des éoliennes à base de machine asynchrone à double alimentation, N° d'ordre: 162/2012.

[12]. Abdenour ABDELLI Optimisation multicritère d'une chaîne éolienne passive », Thèse de doctorat de l'institut national polytechnique de Toulouse 2007.

[13]MayoufMesaoud, Contribution à la modélisation de l'aérogénérateur synchrone à aimant permanant, thèse de magister de l'université de Batna, 13-02-2008.

[14] Camblong H, Minimisation de limpact des perturbations d'Origine Eolienne dans la Génération d'Electricité par des Aérogénérateurs à vitesse variable. Thèse présenté pour l'obtention du diplôme de Doctorat, Ecole Nationale Supérieure d'arts et Métiers, 2003.

[15]Abdelli A, Optimisation Multicritère dune Chaîne Eolienne Passive. Thèse présenté pour l'obtention du diplôme de Doctorat en Génie Electrique, Institut National Polytechnique de Toulouse, France, 2007.

[16] Loucif M. : Synthèse de lois de commande non-linéaires pour le contrôle dune machine Asynchrone à double alimentation dédiée à un système aérogénérateur. Thèse présenté pour l'obtention du diplôme de Doctorat , faculté de technologie- Université Abou Bekrbelkïd Tlemcen, 2016.

[17] N. Kasbadji Marzouk, Quel avenir pour l'Energie Eolienne en Algérie ?, Bul. Ene. Ren, CDER, N°14, Dec 2008, p.6-7.

[18] http://www.sonelgaz.dz.

[19].K.Ferkous,Etude d'une chaine de conversion d'énergie éolienne, Mémoire de magister, UniversitéMentouri– Constantine (2009).

[20] H.Abdellaoui, Etude expérimentale de la position rotorique d'un moteur synchrone à aimants permanents par variables électriques, Mémoire de magister, Université Mouloud Mammeri, Tizi-Ouzou.

[21] .R.Abdessemed, M.Kadjoudj, Modélisation des Machines Electriques, Presses de L'Université de Batna 1997*.*

[22]. A.Bouafia, F.Nourani, Stabilité transitoire des fermes éoliennes en présence du STATCOM, Mémoire de master, UniversitéKasdiMerbah, Ouargla (2015).

[23] B.Toual, Modélisation et commande floue optimisée d'une génératrice à double alimentation, application à un système éolien à vitesse variable, Mémoire de magister, Université de Batna (2010).

[24] N.Ait Ramande, Commande robuste d'une génératrice asynchrone à double alimentation pour la conversion de l'énergie éolienne, Mémoire de magister, Université Mouloud Mammeri Tizi-Ouzou (2012).

[25] S.hamecha, Etude et commande d'une éolienne à base d'une machine synchrone à aimants permanents, université Mouloud Mammeri de Tizi-Ouzou (2013).

[26] S.elaimani, Modélisation de différentes technologies d'éoliennes intégrées dans un réseau de moyenne tension. Université des sciences et technologies de Lille .2004.

..

[27] Mme. DalelJabri. "Contribution à la synthèse de lois de commande pour les systèmes de type Takagi-Sugeno et/ou hybrides interconnectés". Université de Gabès, 2011.

[28]Kherkhare Abdelkrim. "Commande floue en poursuite et stabilisation des systèmes non linéaires incertains". Université Ferhat Abbas — Setif, 2010.

[29] FersousChikh Bey Ahmed, Commande floue d'un twin rotor, Université KasdiMerbah– Ouargla,2014

[30].Taki Eddine Khediri and Brahim Salem Deidih, Commande Flou sans Capteur de Vitesse d'une Machine synchrone à Aiment Permanents,Universitè Larbi Tebessi - Tebessa, 2015 / 2016

[31]. Zahaf Abdelmalek, Commande Prédictive Floue Sous Contraintes, Application à des Systèmes non Linéaires, Université constantine 1, 2014.

[32] DOUH Djamel Eddine, Modélisation floue et commande PDC d'un système non linéaire, UNIVERSITE KASDI MERBAH, OUARGLA, 2017

## **Paramètres de la chaine de conversion éolienne**

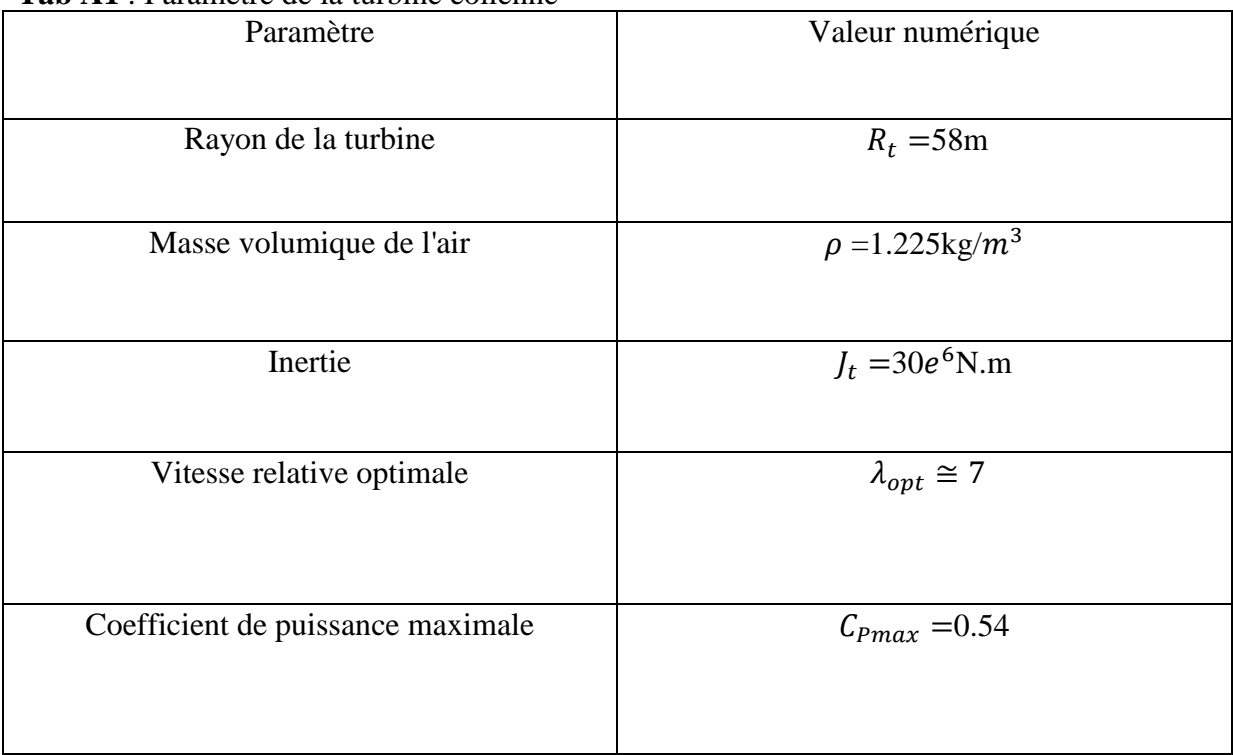

### **Tab A1** : Paramètre de la turbine éolienne

## **Tab A2 :** Paramètre de la GSAP

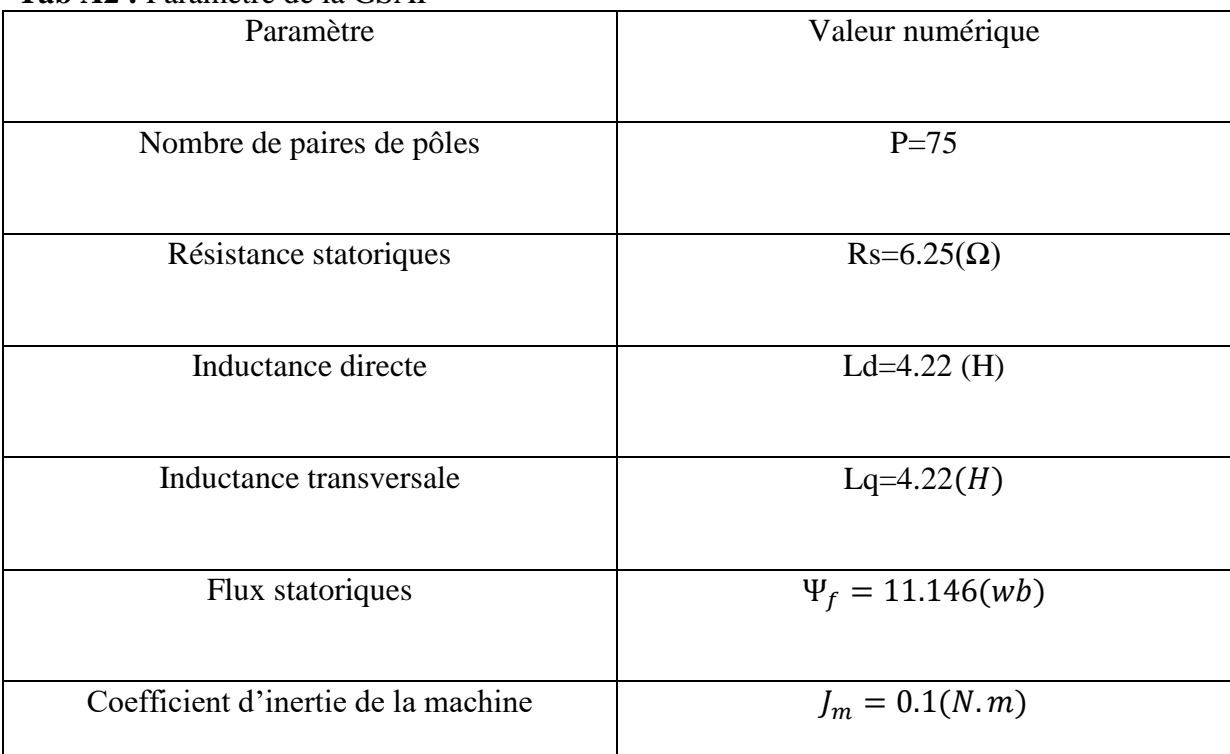

 $\mathcal{L}(\mathcal{L}^{\text{max}}_{\mathcal{L}})$  , and  $\mathcal{L}^{\text{max}}_{\mathcal{L}}$